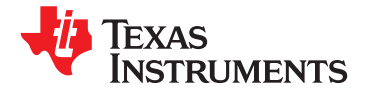

# **GC5322 Wideband Digital Predistortion Transmit Processor**

**Check for Samples: [GC5322](https://commerce.ti.com/stores/servlet/SCSAMPLogon?storeId=10001&langId=-1&catalogId=10001&reLogonURL=SCSAMPLogon&URL=SCSAMPSBDResultDisplay&GPN1=gc5322)**

- **<sup>2</sup>• Integrated DUC, CFR, and DPD Solutions • Typical Power Consumption < 2.5 W,**
- **Configuration Dependent • 40-MHz (28-Mhz) Signal Bandwidth, Third Maximum Complex Rate 140 Mhz Emerging Wireless Standards**
- **• DUC: up to 12 CDMA2000 or TD-SCDMA, • Supports Direct Interface to TI High-Speed 4 W-CDMA, 3–10 MHz or 1–20 MHz OFDMA Data Converters Carriers**
- <span id="page-0-1"></span>**• CFR: Typically Meets 3GPP TS 25.141 <6.5-dB APPLICATIONS PAR, <8-dB PAR for OFDMA Signals**
- **• DPD: Short-Term and Long-Term Memory • 3GPP2 (CDMA2000) Base Stations Improvement > 20 dB Stations**
- **• Multicarrier Power Amplifiers (MCPAs) • Single-Antenna TX Mode, Single or Shared Feedback**
- **• 352-Ball S-PBGA Package, 27-mm × 27-mm**
- <span id="page-0-0"></span>**<sup>1</sup>FEATURES • 1.2-V Core, 1.8-V HSTL, 3.3-V I/O**
	-
	- **(Fifth)-Order Expansion BW in DPD Section, • Flexible DSP Algorithm Supports Existing and**
		-

- 
- 
- **Compensation to 1 µs, Typical ACLR • WiMAX, WiBro, and LTE (OFDMA) Base**
	-

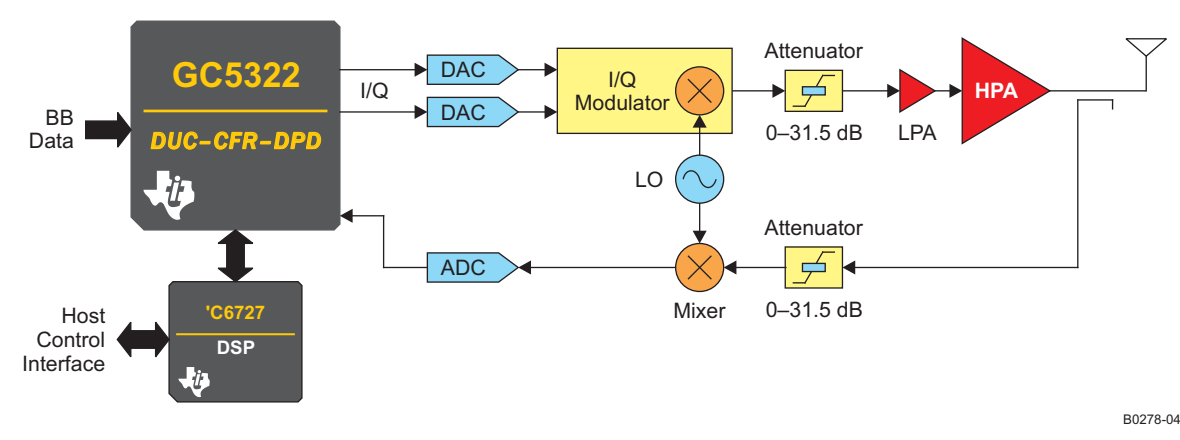

## <span id="page-0-2"></span>**SYSTEM BLOCK DIAGRAM**

<span id="page-0-3"></span>**DESCRIPTION**

The GC5322 is a wideband digital predistortion transmit processor that includes a digital upconverter (DUC) block, crest factor reduction (CFR) block, feedback (FB) block, digital predistortion (DPD) block, and capture buffer (CB) blocks. The GC5322 is operated in single-antenna mode with shared or individual feedback paths.

The GC5322 GPP block receives the interleaved IQ data from the baseband input. The individual IQ channels are then routed to the DUC. The GPP and DUC can be bypassed to input a combined IQ signal. The DUC provides three stages of interpolation and a complex mixer. There are two DUC blocks. The output from the DUC blocks is combined in the sum chain. Each of the 1 to 12 DUC channels can be summed, and the composite signal can be scaled.

ÁΛ

Please be aware that an important notice concerning availability, standard warranty, and use in critical applications of Texas Instruments semiconductor products and disclaimers thereto appears at the end of this data sheet. TMS320C64x is a trademark of Texas Instruments.

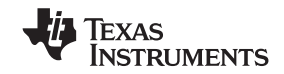

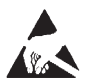

These devices have limited built-in ESD protection. The leads should be shorted together or the device placed in conductive foam during storage or handling to prevent electrostatic damage to the MOS gates.

## <span id="page-1-0"></span>**DESCRIPTION (CONTINUED)**

The CFR block has four serial stages of peak detection and cancellation. The CFR block cancellation filter can be programmed as real or complex. The peak-reduced signal is output to the Farrow resampler. The Farrow resampler resamples the CFR output to the DPD clock rate. The Farrow resampler block also has a complex mixer for composite carrier-frequency offset.

The DPD subsystem circularly clips the data, and then applies nonlinear and linear correction. The GC5322 DPD block reduces adjacent-channel leakage ratio (ACLR), or out-of-band energy, by 20 dB or more. The efficiency of follow-on power amplifiers (PAs) is substantially improved by reducing the PAR and ACLR of digital signals. After DPD correction, a bulk upconversion block and DAC interface can increase the IQ output rate, provide a final IF frequency offset, and interface to the DAC5682Z or DAC5688.

The CB signal capture can be based on a timed event (external sync) and delay, or signal statistic values (smart-capture buffer – SCB). There are two signal buffers; typically one captures the transmit path, and the other captures the feedback path.

The FB block receives the LVDS ADC information and performs signal processing to downconvert the received signal to 0IF. The FB block also has a feedback-path receive equalizer.

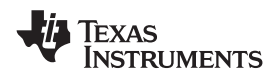

## <span id="page-2-1"></span>**GC5322 FUNCTIONAL BLOCK DIAGRAM**

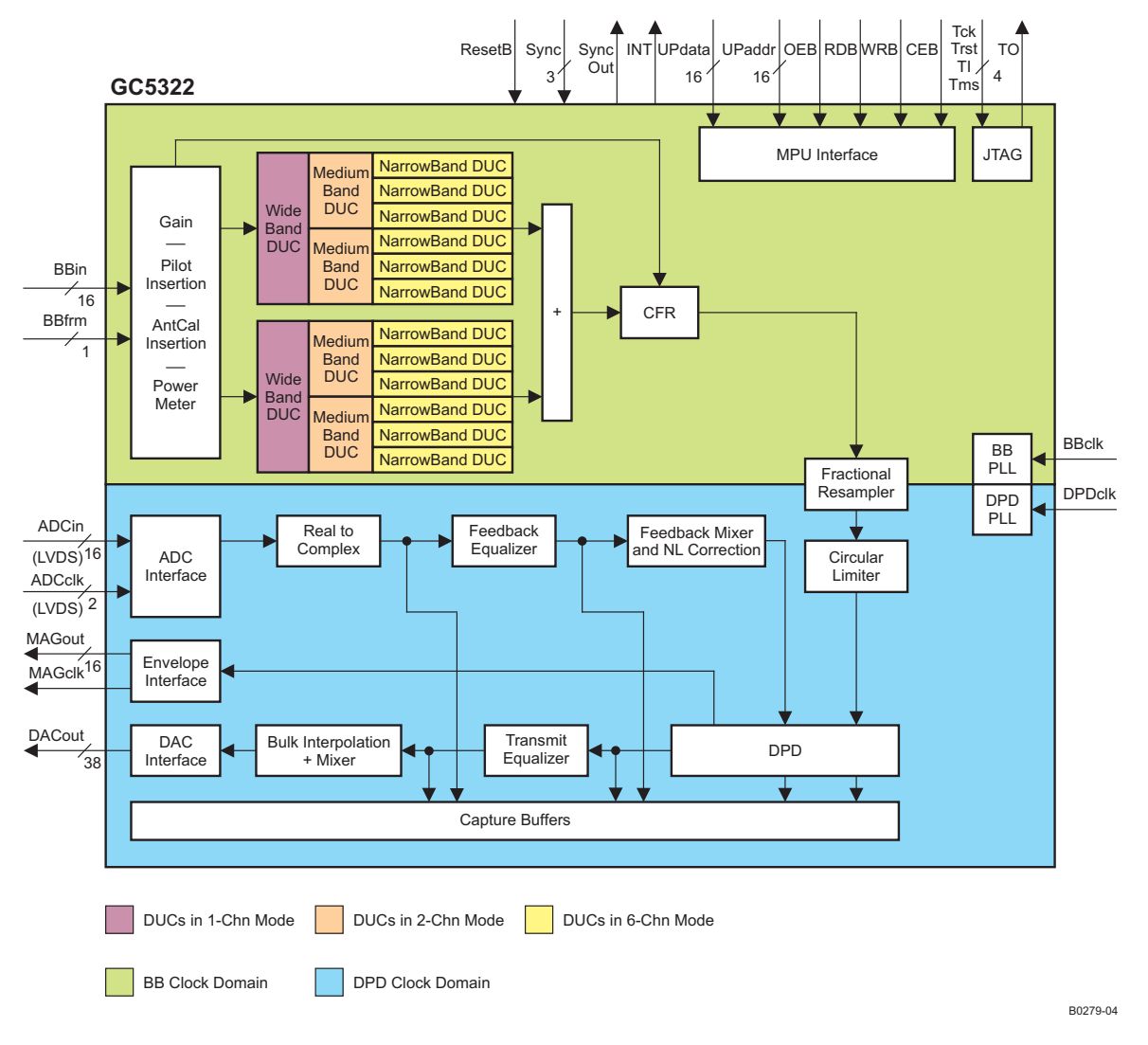

#### **AVAILABLE OPTIONS**

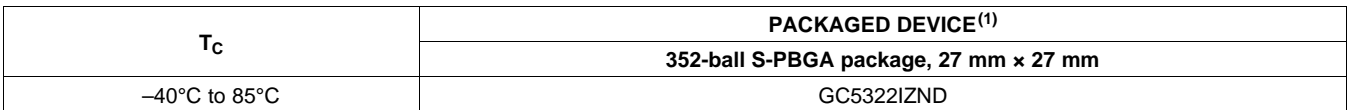

<span id="page-2-0"></span>(1) For the most current package and ordering information, see the Package Option Addendum at the end of this document, or see the TI Web site at [www.ti.com.](http://www.ti.com)

#### **REFERENCES**

- 1. GC5322\_GC5325\_architecture\_datasheet\_ext.pdf (obtain through local TI Field Application Engineer)
- 2. GC5325 System Evaluation Kit user's guide, schematic diagram (obtain through local TI Field Application Engineer)
- 3. GC5322 configuration (TGTCFG) (obtain through local TI Field Application Engineer)
- 4. DSP TMS320C672x DSP Universal Host Port Interface Reference Guide ([SPRU719](http://www.ti.com/lit/pdf/SPRU719))
- 5. DSP TMS320C672x DSP External Memory Interface (EMIF) User's Guide ([SPRU711\)](http://www.ti.com/lit/pdf/SPRU711)

**[GC5322](http://focus.ti.com/docs/prod/folders/print/gc5322.html)**

SLWS206D –FEBRUARY 2008–REVISED NOVEMBER 2010 **www.ti.com**

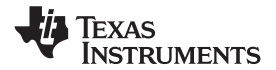

## **DETAILED DESCRIPTION**

#### **GC5322 Introduction**

The GC5322 is a flexible transmit sector processor that includes a digital upconverter (DUC) block, a crest factor reduction (CFR) block, and a digital predistortion (DPD) block and its associated feedback chain. The GC5322 processes composite input bandwidths of up to 40 MHz and processes DPD expansion bandwidths of up to 140 MHz. By reducing the peak-to-average ratio (PAR) of the input signals using the CFR block and linearizing the power amplifier (PA) using the DPD block, the GC5322 reduces the costs of multicarrier PAs (MCPA) for wireless infrastructure applications. The GC5322 applies CFR and DPD, and a separate microprocessor (a Texas Instruments TMS320C6727 DSP) is used to optimize performance levels and maintain target PA performance levels.

<span id="page-3-1"></span>By including the GC5322 in their system architecture, manufacturers of BTS equipment can realize significant savings on power-amplifier bill of materials (BOM) and overall operational costs due to the PA efficiency improvement. The GC5322 meets multicarrier 3G performance standards (PCDE, composite EVM, and ACLR) at PAR levels down to 6.5 dB and improves the ACLR, at the PA output, by 20 dB or more. The GC5322 integrates easily into the transmit signal chain between baseband processors (such as the Texas Instruments TMS320C64x™ DSP family) and TI high-performance data converters.

A typical GC5322 system application includes the following transmit-chain components:

- TMS320C6727 digital signal processor (DSP)
- <span id="page-3-2"></span>• DAC5682 16-bit, 1-GSPS DAC; DAC5688 16-bit, 800-Msps DAC (transmit path)
- <span id="page-3-3"></span>• CDCM7005, CDCE72010 clock generator
- TRF3761 integrated VCO/PLL synthesizer
- TRF3703 quadrature modulator
- <span id="page-3-0"></span>• ADS5517 11-bit 200-MSPS ADC or ADS6149 14-bit, 250-MSPS ADC (feedback path)
- AMC7823 analog monitoring and control circuit with GPIO and SPI

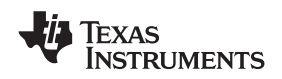

## **GC5322 SYSTEM ARCHITECTURE**

<span id="page-4-1"></span>The GC5322 system architecture can be modified to suit a number of different antenna streams. There is a tradeoff between the number of antenna streams per GC5322, and shared ADC feedback. [Figure](#page-4-0) 1 shows a single-antenna configuration, where one GC5322 is used. There are several other architectures possible:

<span id="page-4-2"></span>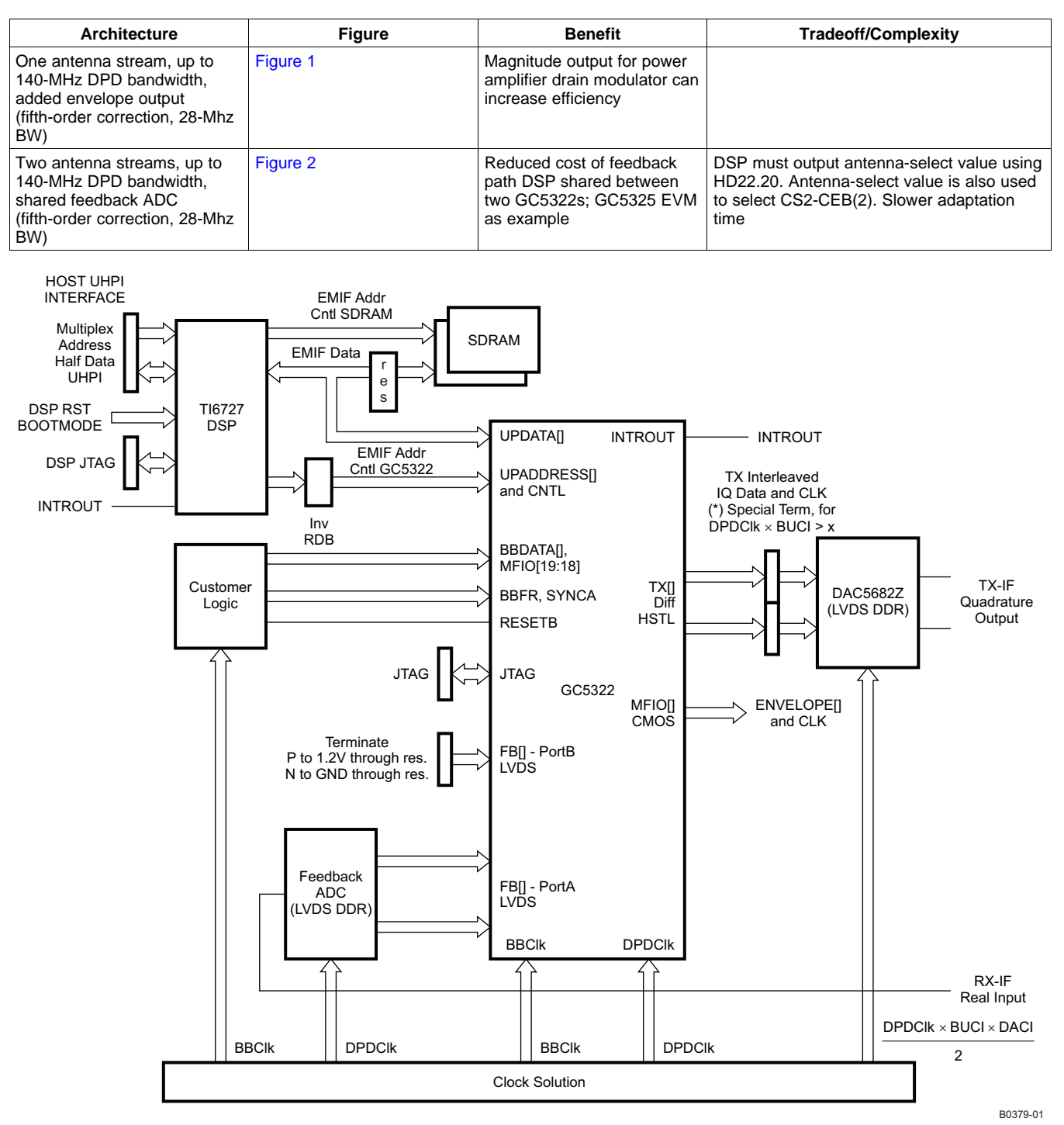

<span id="page-4-0"></span>**Figure 1. Single-Antenna GC5322 System Diagram (Envelope Output Added)**

**NSTRUMENTS** 

Texas

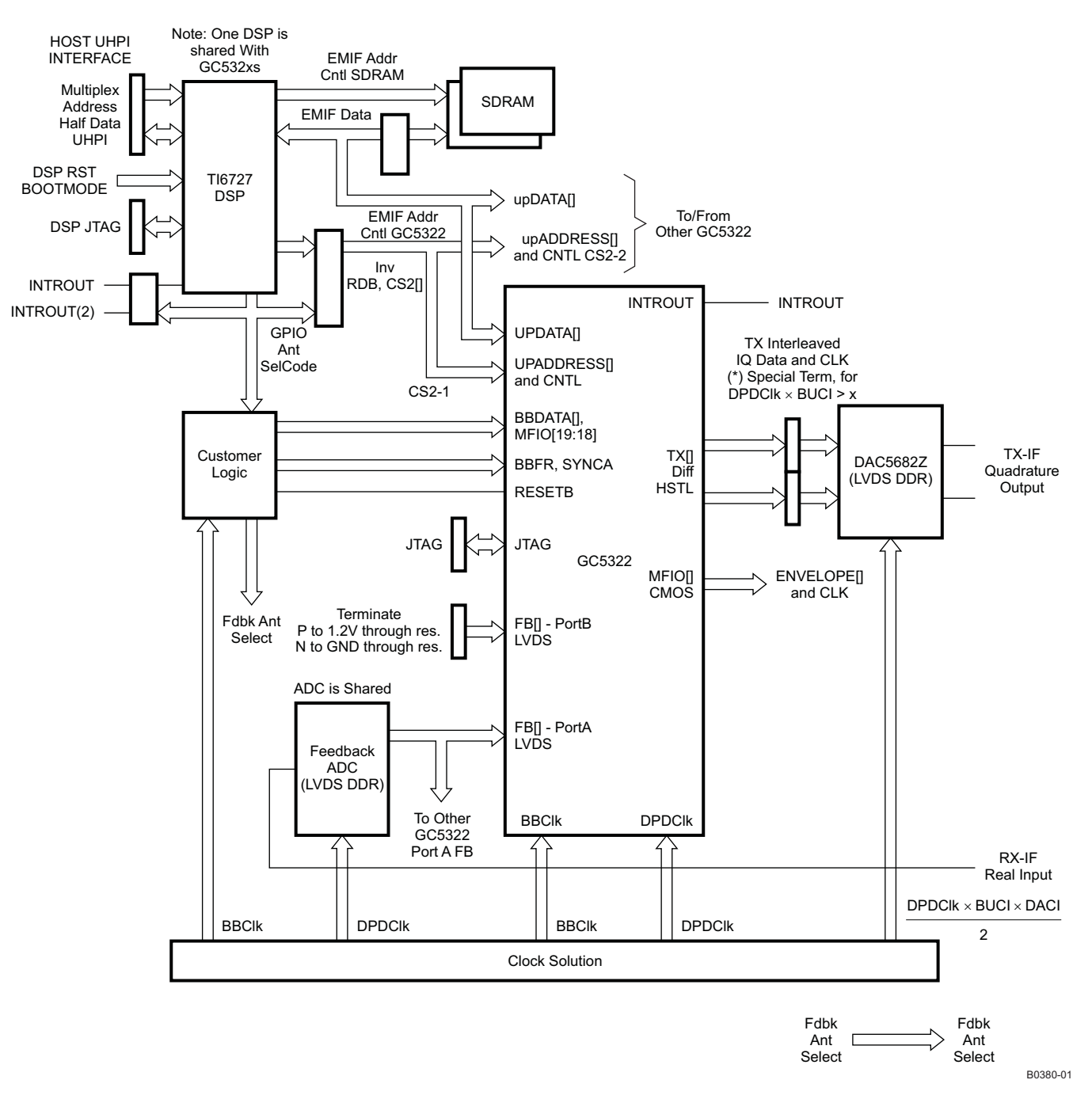

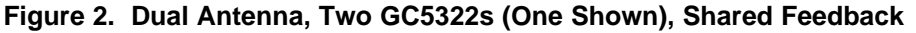

## <span id="page-5-1"></span><span id="page-5-0"></span>**Baseband Interface**

The GC5322 BB interface block accepts baseband signals over an interleaved IQ parallel interface at a clock rate of up to 93 Mhz. The input interface supports up to 12 separate baseband carriers. The DUC interpolation, baseband clock, and number of channels must be programmed to allow all I and Q DUC channels to be received within the interpolation number of clocks. The GPP and DUC can be bypassed, and the interleaved IQ data can be directly input to CFR; the BB clock can be up to 140 MHz, 70 MHz complex rate in this mode. The baseband interface has 18 bits of data (top 16) BBData[15:0], BBFrame, and two additional data bits (bottom two data) MFIO[18:19].

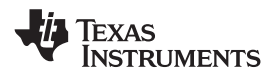

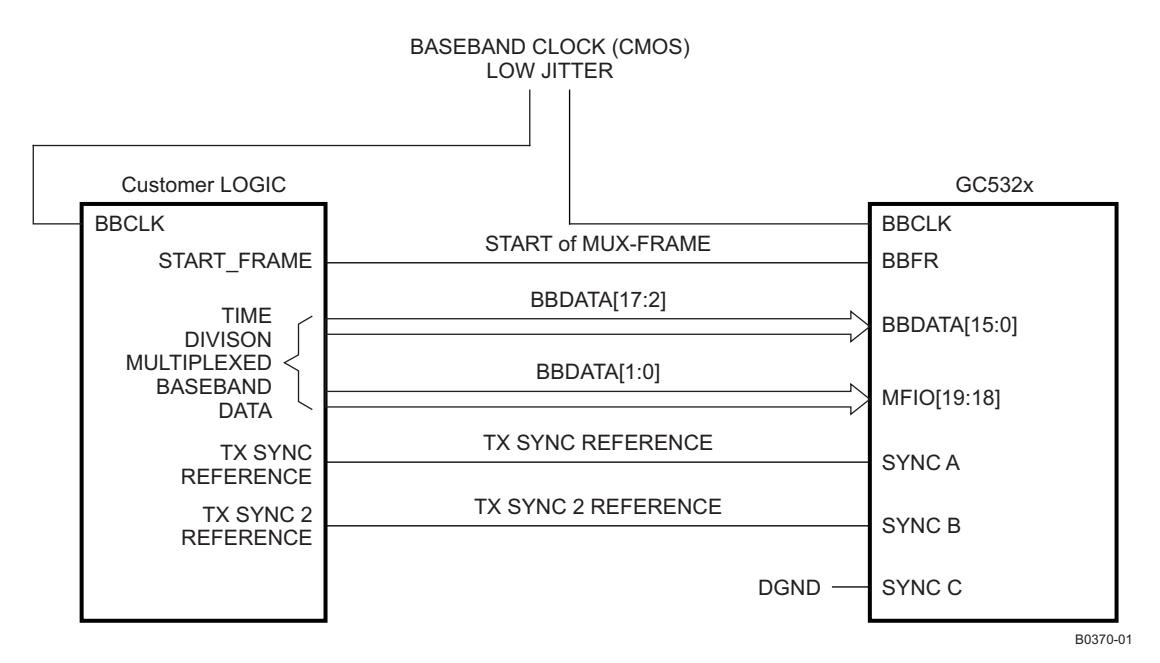

**Figure 3. Baseband and Sync Interface to GC5322**

## <span id="page-6-1"></span><span id="page-6-0"></span>**BB Clock Input**

The baseband clock input is a CMOS, low-jitter clock.

## <span id="page-6-2"></span>**Gain/Pilot Insertion/AntCal Insertion/Power Meter**

Baseband gain can be applied on a per-carrier basis to control the individual channel power accurately through the system. A UMTS pilot sequence at a programmable gain can be added for antenna calibration. Each individual baseband channel has an integrated  $I^2$  + Q<sup>2</sup> power accumulator. There is a common control for the power meters.

## <span id="page-6-3"></span>**Digital Upconverters (DUCs)**

The GC5322 DUC block has interpolation filters, programmable delays, and complex mixers for each channel. There are two DUC blocks within the GC5322. The sum chain after the DUC channel combines the DUC channel streams or the bypass stream and sends the data to the CFR block. Each DUC can operate in one wide, two medium, or six CDMA channels. Each DUC has a PFIR for spectral shaping, a CFIR for interpolation and image rejection, and a bulk interpolation CIC. The two DUCs can support:

- (6-channel/DUC mode) up to 12 1.23(8) Mhz CDMA, 1xEVDO, or TDSCDMA carriers
- (2-channel/DUC mode) up to 4 WCDMA or LTE-5 carriers
- (2-channel/DUC mode) up to 3 WiBro, WiMAX-10 carriers
- (1-channel/DUC mode) up to 2 WiBro, WiMAX, LTE-10 carriers
- (1-channel/DUC mode) 1 WiMAX or LTE-20 carrier

Users can specify the filter characteristics of the DUC programmable finite impulse response (PFIR), compensating finite impulse response (CFIR), and cascade integrator comb (CIC) filters. Users can also specify the center frequencies of each carrier with a resolution of  $0.25$   $\mu$ Hz. Additional controls available in the DUCs include bulk and fractional time-delay adjustments, and phase adjustments. The maximum DUC output bandwidth is limited to the BB maximum rate, and the usable channel and phase adjustments.

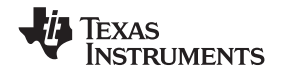

## <span id="page-7-0"></span>**Crest Factor Reduction (CFR)**

The GC5322 CFR block selectively reduces the peak-to-average ratio (PAR) of wideband digital signals. There are four peak-detection cancellation sections in series in the CFR block. Each stage compares the estimated peak at the stage input with the target, and subtracts a scaled cancellation peak from the signal. There are 24 cancellers pooled among the four stages. The CFR interpolation filter must have at least 1.6× bandwidth, typical is 2× BBClock-to-signal bandwidth.

There are four canceller memories, and an update shadow memory, that can be used for the auto-IPDL UMTS select cancellation filter. The shadow memory allows the user to update one of the four filter banks during operation. The CFR block has a composite RMS meter that can monitor the CFR input.

The CFR block for WCDMA reduces TM1, TM3 signals for four adjacent carriers to 6.5 db PAR within the 3GPP limit. The WiMAX-10 reduction for two adjacent carriers is to 8.5 db PAR. TDSCDMA and CDMA performance are limited by the carrier allocations and carrier coding.

## <span id="page-7-1"></span>**Fractional Farrow Resampler (FR)**

The fractional resampler block takes the composite DUC signal from CFR and resamples this through fractional interpolation to the DPD clock / 2. The user-programmable Farrow resampler supports upsampling rates from  $1 \times$ to 64×, with 16-bit precision on the interpolation ratio. After the fractional interpolation, a complex mixer is available to provide a composite carrier IF offset frequency. A peak I or Q monitor is provided.

## <span id="page-7-2"></span>**Digital Predistortion (DPD)**

The DPD block provides predistortion for up to Nth-order nonlinearities, and can correct multiple orders and lengths of PA memory effects. The circular hard limiter provides a circular clipper that limits the magnitude-squared value to –6 dbfs. This is optimized for hardware, and for the allowed gain expansion in the nonlinear DPD correction.

The DPD has an RMS power meter and a peak I or Q monitor.

The predistortion is performed for the nonlinear correction in the DPD section. The linear correction is performed in the TX equalizer. The predistortion correction terms are computed by an external processor (TMS320C6727 DSP) based on capture buffer information and the DPD software.

The DSP sets up the condition for collecting capture buffer data, retrieves the captured data over the EMIF bus, and then performs calculations to compute the error and corrections to be used for the transmit path.

The host interface controls the mode of operation of the software in the TI DSP. TI provides a base delivery of 'C6727 software to GC5322 customers that achieves a typical ACLR improvement of 20 dB or more when compared to a PA without DPD. The standard EMIF bus allows the user to provide an alternate DPD adaptation algorithm and DSP embodiment, if desired.

### <span id="page-7-3"></span>**DPD Clock Input**

The DPD clock input is an LVDS, low-jitter clock.

### <span id="page-7-4"></span>**SyncD – DPD Clocked Sync Input**

Sync D, DC (if used) is registered with the DPD clock.

### <span id="page-7-5"></span>**Bulk Upconverter (BUC)**

<span id="page-7-6"></span>The bulk upconverter block can interpolate the DPD block output by  $2x$  or  $3x$  with a complex output. The BUC can also have no interpolation. The BUC interpolation, and the DAC interpolation are used to interpolate the DPD predistorted output. The BUC mixer can translate the composite IQ predistorted TX output if the BUC interpolation is > 1.

### <span id="page-7-7"></span>**Output Formatter and DAC Interface (OFMT)**

The output format and DAC interface presents the GC5322 output in the proper format for the different DAC output interfaces. The output formatter supports a test pattern for testing the DAC5682Z interface. The output interfaces supported for the GC5322 are:

DAC5682 interleaved IQ

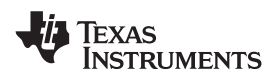

<span id="page-8-2"></span>• DAC5688 parallel IQ !!!

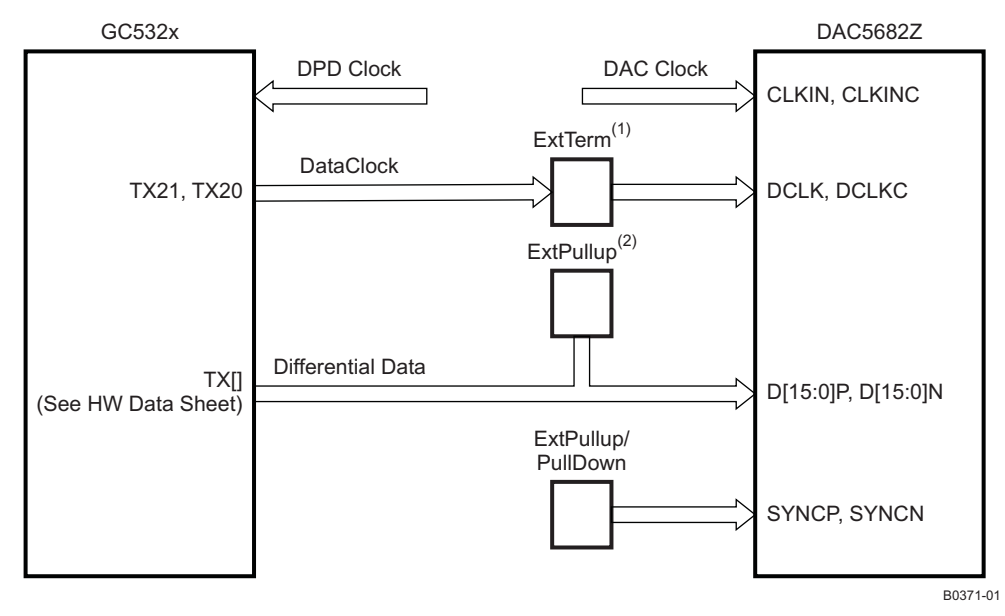

- (1) 100  $\Omega$  between P, N of series capacitor on DAC
- <span id="page-8-0"></span>(2) 500-Ω pullup to 1.8 V only required when DAC data clock is > 337.5 MHz

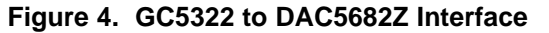

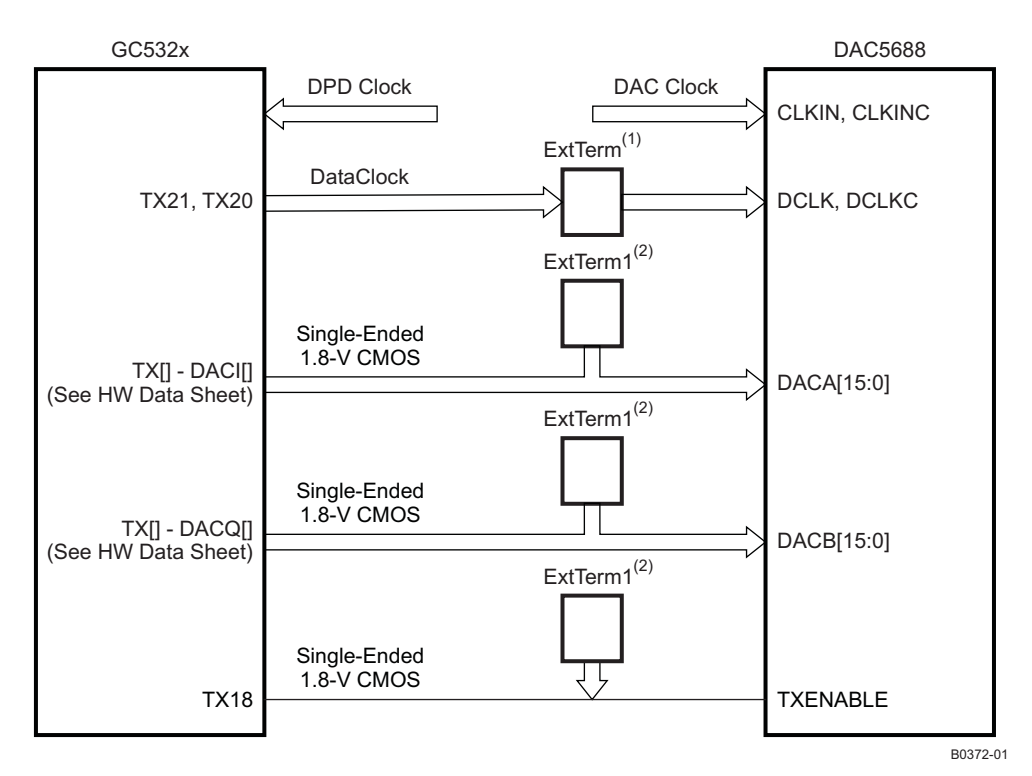

- (1) 100  $\Omega$  between P, N of series capacitor on DAC
- <span id="page-8-1"></span>(2) Tester uses 50  $\Omega$  to 0.9 V for data lines; TXENABLE 100  $\Omega$  to 1.8 V, 100  $\Omega$  to ground.

#### **Figure 5. GC5322 to DAC5688 (Parallel IQ) Interface**

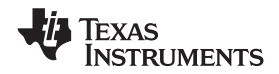

## <span id="page-9-1"></span>**Feedback Path (FB)**

The feedback path has two LVDS input ports. The A port is preferred (it has better timing). The external ADC input is converted or processed to generate a complex signal. The feedback equalizer has eight complex taps as a receive equalizer. The feedback path has a mixer to translate the complex IF to the 0IF reference. The ADC feedback rate is at the same rate as the DPD clock  $(f_S)$ . The typical feedback is  $f_S/4$ ,  $f_S/4(m)$ , or  $f_S/4$  IF. The feedback equalizer can provide (m) inverted spectral output, if needed.

The FB complex mixer translates the frequency of the complex input signal to 0IF. The feedback path has the capability for nonlinear correction with a lookup table. TI ADCs that connect to the feedback path are the SDR type ADS5444, DDR type ADS5445 (6149, 5517), DDR with reversed-data-phase ADSC217 and ADS5463. The ADC feedback path has modified connections for shared feedback path operation (see [Figure](#page-5-0) 2). The GC5322 simplifies timing by providing a FIFO for each ADC port.

#### **NOTE**

There are eight LVDS data lanes and one LVDS clock lane. If the ADC has < 8 LVDS data lanes, the MSB of the ADC is connected to LVDS lane 7 (MSB) of the A feedback port.

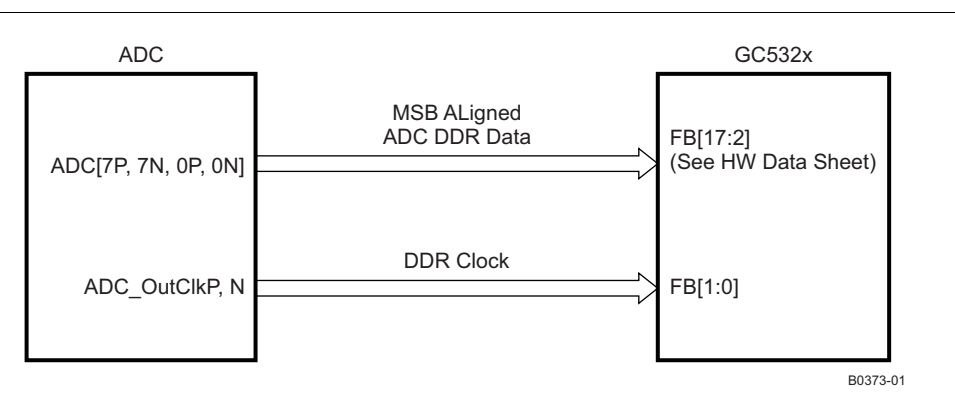

**Figure 6. LVDS DDR ADC to GC5322 FB Interface**

### <span id="page-9-0"></span>**Microprocessor (MPU) Interface**

The MPU interface is designed to interface with external memory interface (EMIF) ports on TI DSPs operating in asynchronous mode. It consists of a 16-bit bidirectional data bus, a 10-bit address bus, and RDB, WRB, OEB, and CEB control signals. There are EMIF control signals which are not directly connected to the DSP:

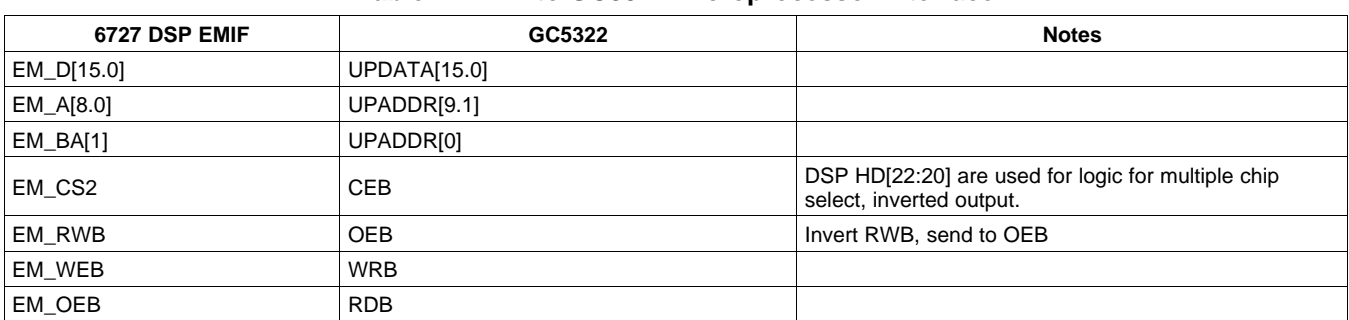

#### **Table 1. EMIF to GC5322 Microprocessor Interface**

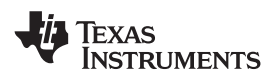

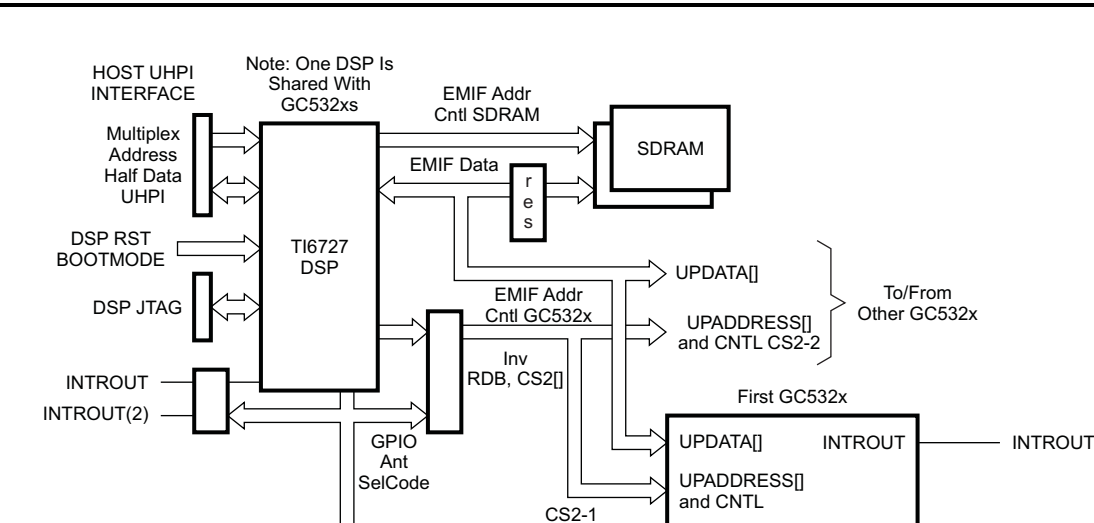

B0374-01

**Figure 7. '6727 DSP to GC5322 EMIF Interface**

## <span id="page-10-1"></span><span id="page-10-0"></span>**Capture Buffers (CB)**

The GC5322 has two capture buffers of 4096 complex words. The capture buffers are normally used to capture the TX reference signal and the feedback output signal. Other signals can be captured:

- The TX reference from the DPD after the circular hard limiter
- The feedback output; this represents the waveform as seen by the PA.
- The error output
- Testbus(31:16)
- QRD error output

The second capture buffer can be used to provide:

- The TX reference from the DPD after the circular hard limiter
- The feedback output; this represents the waveform as seen by the PA.
- The error output
- Testbus(15:0)

<span id="page-10-2"></span>Standard capture mode – The capture buffers can be armed to collect the 4K complex samples after a programmable delay following a sync event.

Smart capture mode (SCB) – There are two trigger conditions that combine the number of samples greater than a threshold; these are used to find a number of peak events while the transmit signal is above a threshold. In this case, the magnitude and magnitude squared of the signal are compared against a threshold and counted. If the capture buffer finds the trigger condition, the capture logic captures the programmed capture-buffer depth after the trigger. This is a combination of DSP software and the GC5322 hardware.

### **NOTE**

Capture buffer A has a special mode to source data for diagnostic testing.

The DSP host interface software has a function to select and get capture-buffer data. The complex data is passed from the GC5322 to the EMIF bus, to the DSP, and back to the host processor.

The DSP host software has a signal power monitoring function. This uses the capture-buffer data to perform special monitoring, power measurement, and error measurements.

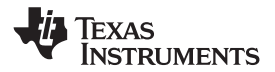

#### **NOTE**

There are special DSP software PA protection modes that use the capture buffer to determine the DPD correction applied to the signal, the error between the DPD reference input and the feedback signal. The capture buffers are also used in the initial bulk delay and fractional delay alignment.

### <span id="page-11-1"></span>**Input Syncs and Output Sync**

The GC5322 features multiple user-programmable input syncs. There are three syncs sampled with the BBClock, (A, B, C), and the sync D, DC as an LVDS sync is sampled by the DPD clock. Internally, the GC5322 can also generate timed and software-controlled syncs. The sync A input is required for the GC5322 hardware to initialize. It should ideally be the start of the frame or frame down link. The output sync is a test signal used for debugging.

The input syncs can be used to trigger:

- Power measurements
- DUC channel delay, dither, and tuner alignment
- Initializing/loading the DUC,, feedback, equalizer, LUTs, etc.
- Feedback path tuner alignment
- Capturing and sourcing of data through SCBs

#### **NOTE**

The Sync A external synchronization should match the customer TX frame (total TX period – i.e., 5 ms). See [Figure](#page-6-0) 3; these synchronization signals must meet the timing of the BBClk. Sync A should be aligned with the BBFR signal.

#### <span id="page-11-2"></span>**Power Meters and Peak I-or-Q Monitors**

<span id="page-11-0"></span>There are three integrated  $I^2 + Q^2$  power meters in the GC5322:

- GPP each baseband input channel
- $CFR$  the CFR input or output, and which antenna stream  $(0, 1)$
- DPD the input to the DPD nonlinear correction after the DPDL gain, and which antenna stream (0, 1)

There are several peak I or Q monitors within the GC5322:

- FRW The resampled combined IQ interleaved input to the DPD
- DPD The input to the DPD nonlinear correction after the DPDL gain
- DPD After the nonlinear correction in DPD, and separately after the linear correction in DPD
- FDBK There is a peak monitor at the output of the feedback path.

#### **NOTE**

The DSP host software has a HW POWER meter setup and Get(Monitor) function to configure and get data from the integrated  $I^2 + Q^2$  values.

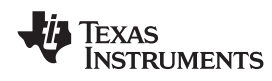

## **PIN ASSIGNMENT AND DESCRIPTIONS**

<span id="page-12-1"></span><span id="page-12-0"></span>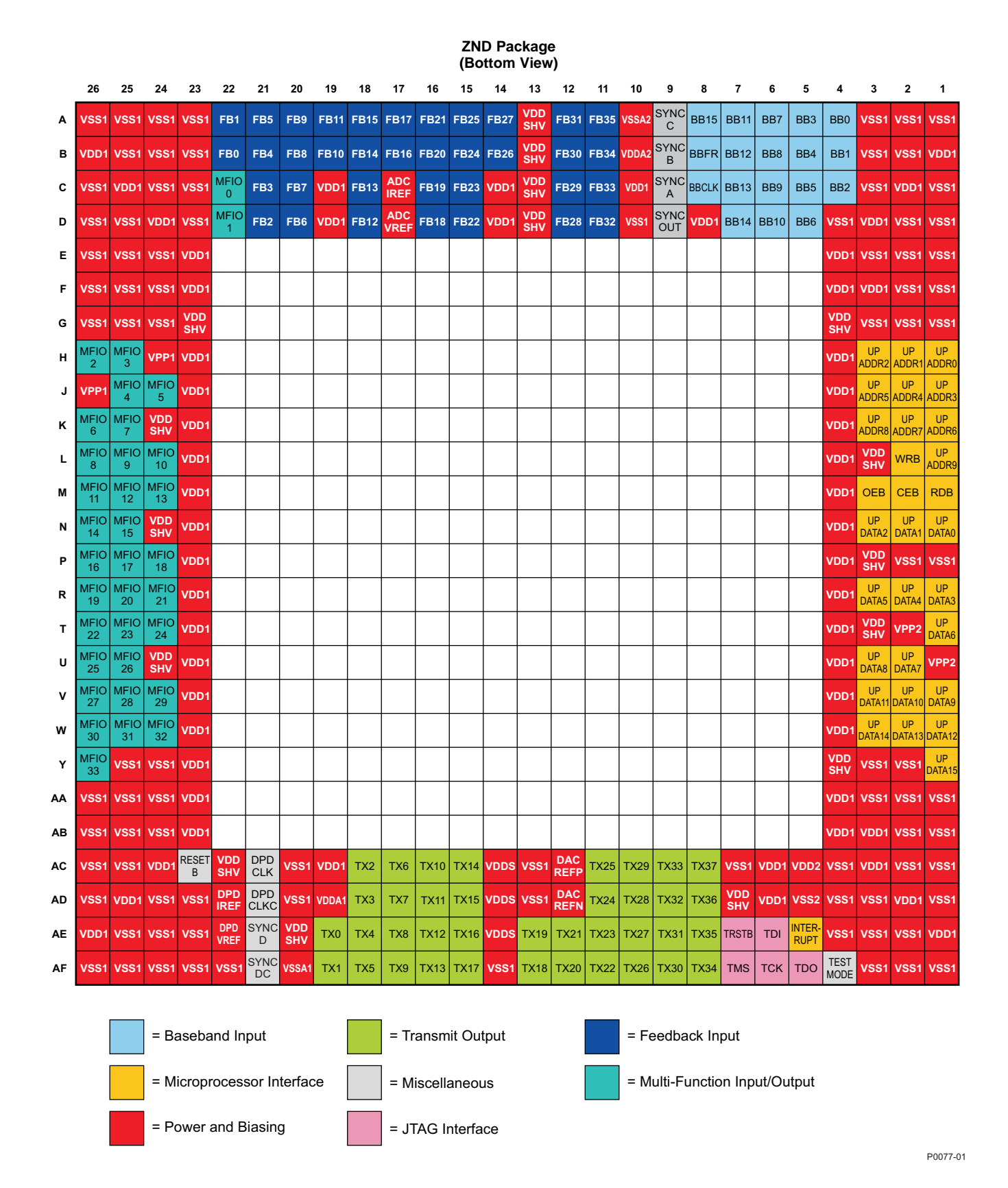

**NAME NO.**

**MICROPROCESSOR INTERFACE**

**PIN**

OEB M3 M3 I Output enable CEB M2 I Chip enable RDB M1 I Read WRB L2 I Write

UPADDR[9:0] L1, K3, K2, K1, J3, J2, J1, H3, H2, H1 | I | Microprocessor address

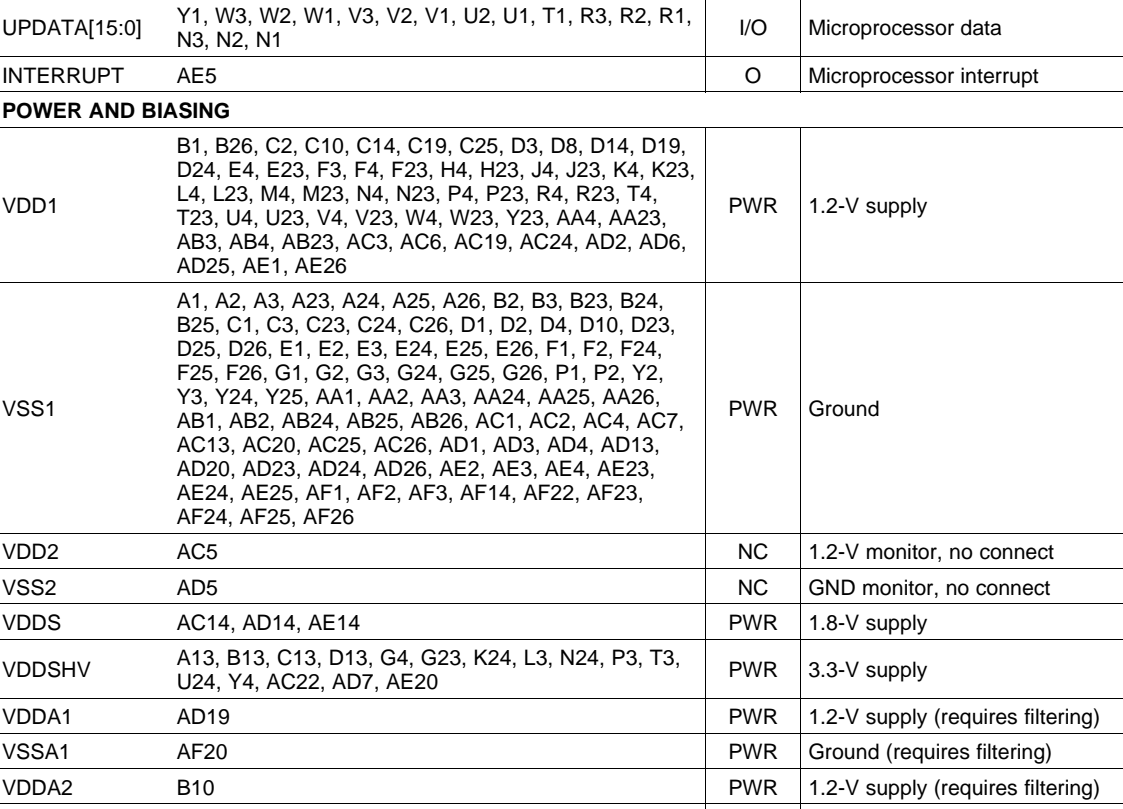

# **PIN FUNCTIONS**

**I/O DESCRIPTION**

INTERRUPT AE5 **POWER AND BIASING** B1, B26, C2, D24, E4, E23 L4, L23, M4, M23, N4, N23, P4, P23, R4, R23, T4, VDD1 PWR 1.2-V supply T23, U4, U23, V4, V23, W4, W23, Y23, AA4, AA23, AB3, AB4, AB AD25, AE1, A A1, A2, A3, A2 B25, C1, C3, D25, D26, E1 F25, F26, G1<br>Y3, Y24, Y25 Y3, Y24, Y25, AA1, AA2, AA3, AA24, AA25, AA26, VSS1 PWR Ground AB1, AB2, AB24, AB25, AB26, AC1, AC2, AC4, AC7, AC13, AC20, AD20, AD23. AE24, AE25, AF24, AF25, VDD2 AC5 AC5 NC 1.2-V monitor, no connect VSS2 AD5 NC GND monitor, no connect VDDS AC14, AD14, VDDSHV A13, B13, C13, D13, G4, G23, K24, L3, N24, P3, T3, PWR 3.3-V supply<br>U24, Y4, AC22, AD7, AE20 VDDA1 AD19 PWR 1.2-V supply (requires filtering) VSSA1 AF20 | PWR |Ground (requires filtering) VDDA2 B10 PWR 1.2-V supply (requires filtering) VSSA2 A10 A10 **PWR** Ground (requires filtering) VPP1 H24, J26 **H24, J26** PWR 1.2-V supply VPP2 T2, U1 **T2.** U1 **PWR** 1.2-V supply DPDIREF AD22 AD22 PWR DPD bias, 1 kΩ to VSS **DPDVREF** AE22 AE22 **PWR** DPD bias to VDD1  $DACREF$  AC12 AC12 AC12 PWR DAC bias, 50 Ω to VSS  $DACREFN$  AD12  $\vert$  PWR  $\vert$  DAC bias, 50  $\Omega$  to VDDS ADCIREF C17 C17 PWR ADC bias, 1 kΩ to VSS ADCVREF D17 D17 PWR ADC bias to VDD1 **BASEBAND INPUT** BB[15:0] A8, D7, C7, B7, A7, D6, C6, B6, A6, D5, C5, B5, A5, Baseband input signal C4, B4, A4 BBCLK C8 C8 I Baseband input clock BBFR B8 BBFR BB8 I Baseband frame for sample and channel timing MFIO[19:18] R26, P24 **I LSBs for 18-bit baseband input signal** [-2, -1] **MISCELLANEOUS** RESETB AC23 AC23 AC23 AC23 AC23 ACC ACTIVE RESETTE ACC ACTIVE ACTIVE ACTIVE ACTIVE ACTIVE ACTIVE ACTIVE ACTIVE SYNCA C9 C9 I Programmable general-purpose sync 14 Submit [Documentation](http://www.go-dsp.com/forms/techdoc/doc_feedback.htm?litnum=SLWS206DD&partnum=GC5322) Feedback Copyright © 2008–2010, Texas Instruments Incorporated

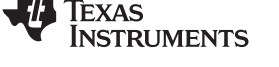

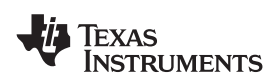

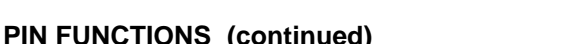

<span id="page-14-1"></span>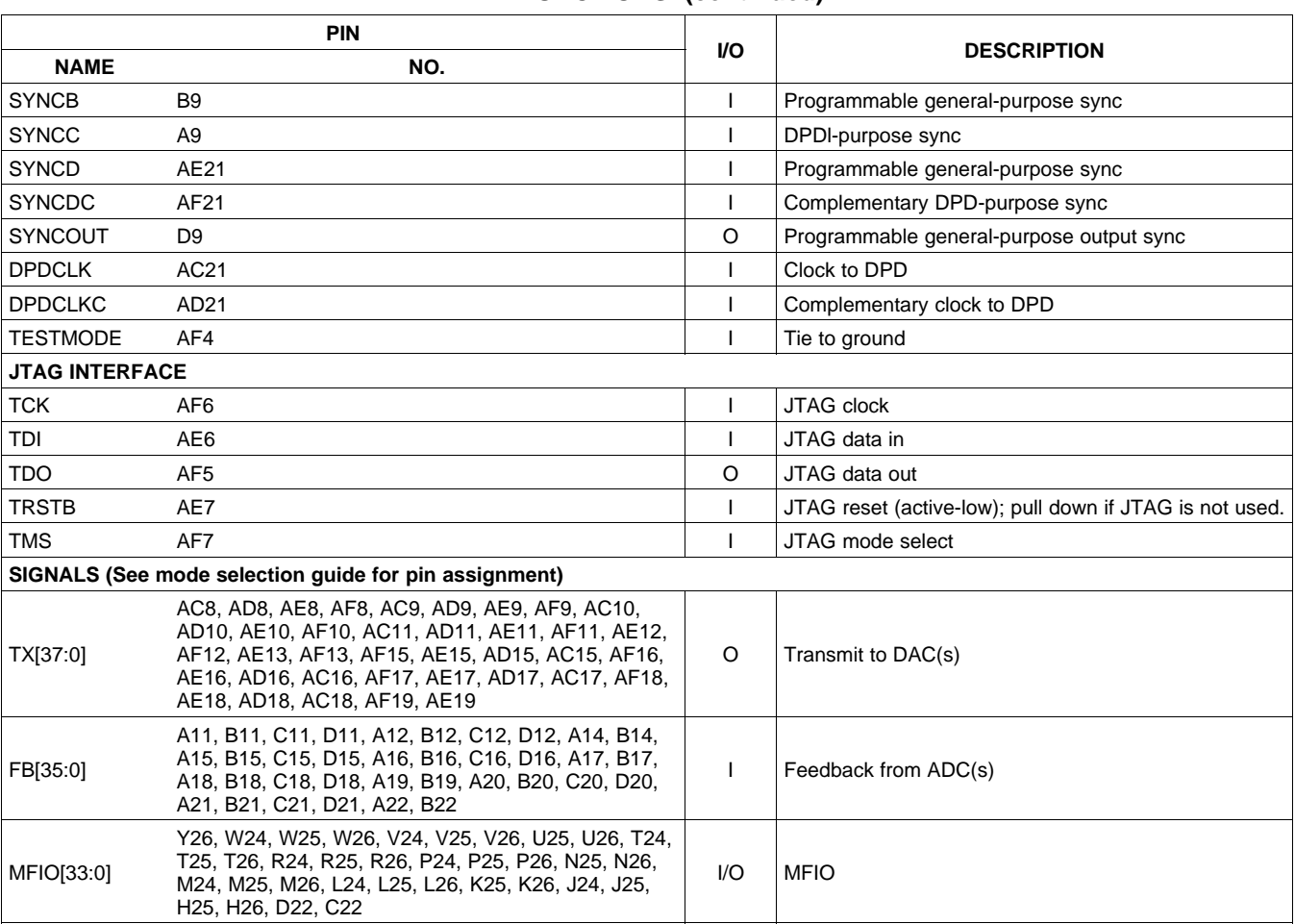

### <span id="page-14-2"></span>**Special Power Supply Requirements for VDDA1, VSSA1, VDDA2, VSSA2**

<span id="page-14-3"></span>The two PLLs require a filtered supply. Each pair (VDDA1,VSSA1), (VDDA2,VSSA2) requires a separate filter. These can be generated by filtering the core digital supply (VDD1). A representative filter is shown in [Figure](#page-14-0) 8. The filters should be located as close as reasonable to their respective pins (especially the bypass capacitors). The ferrite beads should be series 50R (similar to Murata P/N: BLM31P500SPT; Description: IND FB BLM31P500SPT 50R 1206). In particular, supply VDDA1 must be less than or equal to VDD1 when VDD1 is at the low end of the required range. The series resistor assures this condition is met.

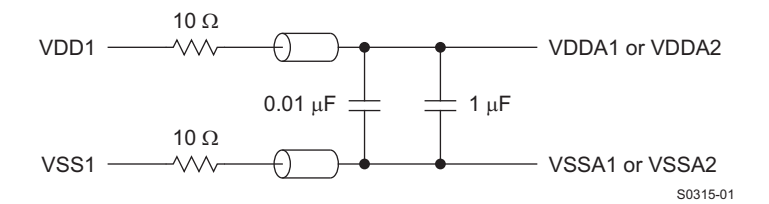

<span id="page-14-0"></span>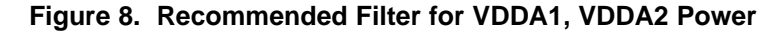

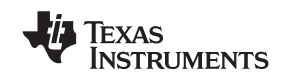

## <span id="page-15-2"></span>**TX Output to DAC5682Z and DAC5688**

<span id="page-15-3"></span>[Figure](#page-8-0) 4 and [Figure](#page-8-1) 5 show the GC5322-to-DAC data, sync, and clock signals. [Table](#page-15-0) 2 and [Table](#page-15-1) 4 list the specific GC5322-to-DAC TX connections.

<span id="page-15-0"></span>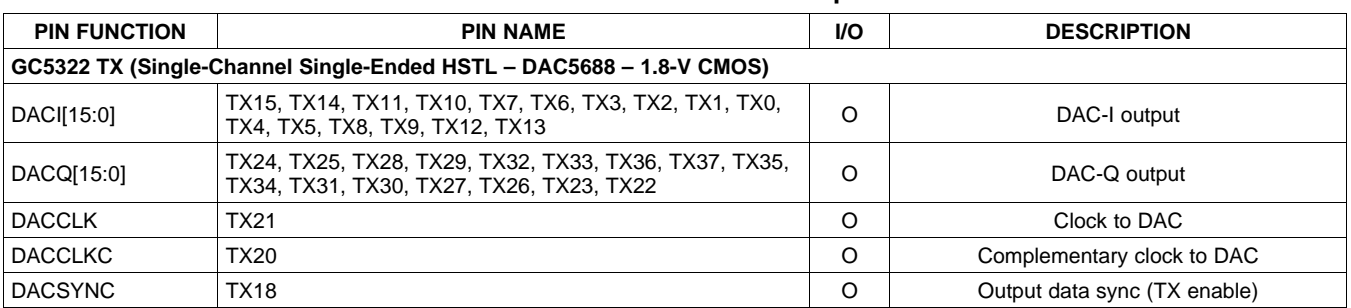

#### **Table 2. GC5322 TX Interface Options**

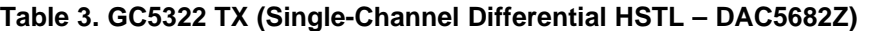

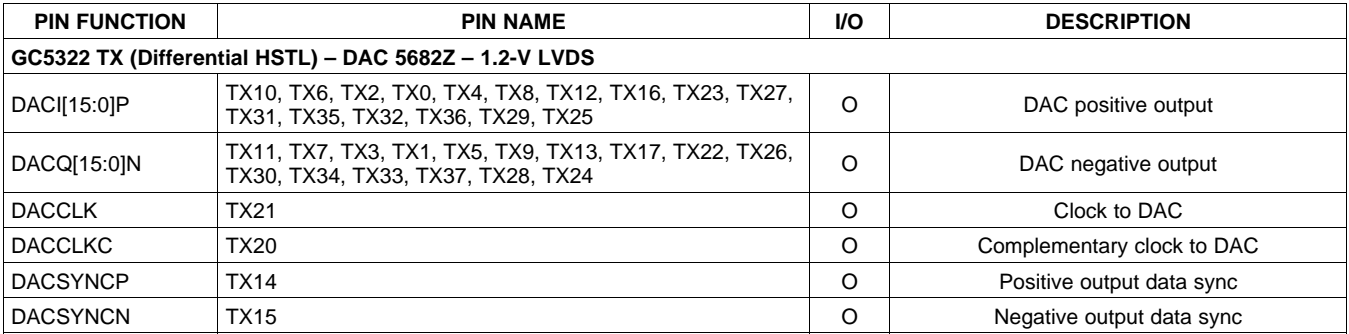

## <span id="page-15-5"></span><span id="page-15-4"></span>**FB Input From LVDS ADC**

There are several different ADC formats; these are formed from the possible combinations of DDR and SDR clocking modes with positive-clock-edge even bits and positive-clock-edge odd bits. [Figure](#page-9-0) 6 shows the DDR-ADC data, and clock signals to the GC5322. [Table](#page-16-0) 4 and Table 5 list the specific ADC to GC5322 FB connections. There are two feedback (FB) ports, A and B. Port A has faster timing and is preferred. There are several ADC styles:

- LVDS DDR ADS5545 (ADS61x9, ADS5517); ADS5463 (1)
- LVDS DDR ADS62C17 reversed data alignment (same connections as ADS5545)
- LVDS SDR ADS5544
	- (1) Clock aligns with data.

ADCs are typically connected to the GC5322 so the MSB of the ADC is connected to FB Port A MSB. The lower bit numbers follow until the ADC bits are all connected. Any remaining lower-order bits on the FB port should be terminated with a P connection to a series resistor to GND, N connection to a series resistor to 1.8 V as a logic 0. See the GC5325SEK schematic (reference 2 in the [References](#page-2-0) section) for an example.

#### **NOTE**

There are special connections for shared-feedback ADCs between GC5322s. The ADS6149 to GC5325 or GC5322 Shared Feedback Interface application guide, available as a PDF file from a TI field application engineer, describes the special connections and routing.

#### **Table 4. Single LVDS SDR ADC to FB Ports A and B**

<span id="page-15-1"></span>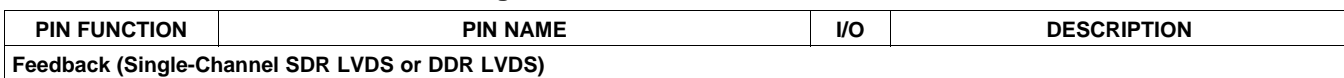

### **Table 4. Single LVDS SDR ADC to FB Ports A and B (continued)**

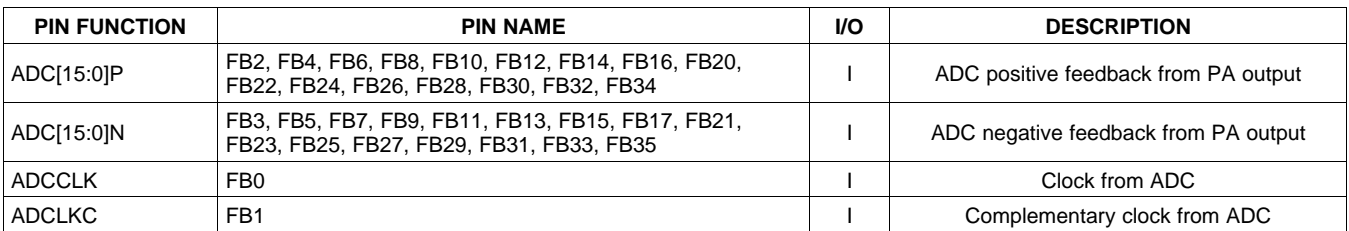

#### **Table 5. Single LVDS DDR ADC**

<span id="page-16-0"></span>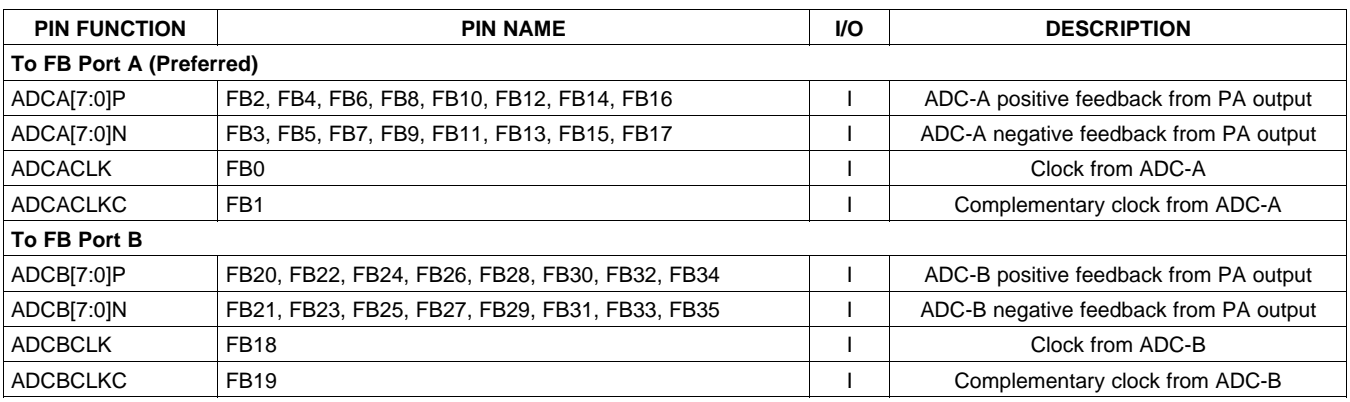

## <span id="page-16-1"></span>**Envelope Output**

The GC5322 has a magnitude output and magnitude clock that can be delayed to align with the TX output after DPD. The envelope output is transmitted at the DPD clock rate / 2.

#### **Table 6. Envelope Output**

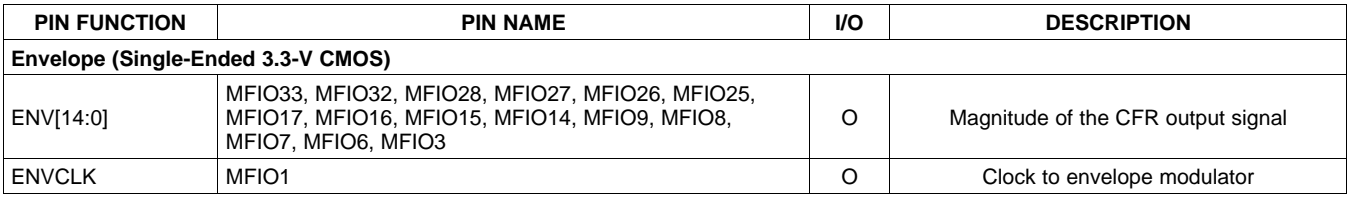

### <span id="page-16-2"></span>**MPU Interface Guidelines**

This section describes the hardware interface between the recommended microprocessor and the GC5322. Users may select a microprocessor that meets their specific system requirements. Although the hardware can support multiple options, the recommended TMS320C6727 DSP is also fully supported with host control and adaptation software. [Figure](#page-10-0) 7 and [Figure](#page-17-0) 9 illustrate the hardware interface from the DSP to GC5322 and SDRAM. The external memory is required to accommodate the computational efforts of the adaptation algorithm. Reference to the SDRAM used is a 64-Mb/PC133; there are two memory devices for 32-bit SDRAM memory. The DSP timing is adjusted for the SDRAM; an example is Samsung K4S641632H-TC(L)75.

The use of an external inverter, with minimal propagation delay, is required for OEB of the GC5322; this device is necessary when using a TMS320C6727 DSP. Additional documentation for the hardware interface is available in the Hardware Designer's Resource Guide application report ([SPRAA87\)](http://www.ti.com/lit/pdf/SPRAA87) and TMS320C672x DSP External Memory Interface (EMIF) user's guide ([SPRU711](http://www.ti.com/lit/pdf/SPRU711)).

**EXAS STRUMENTS** 

SLWS206D –FEBRUARY 2008–REVISED NOVEMBER 2010 **www.ti.com**

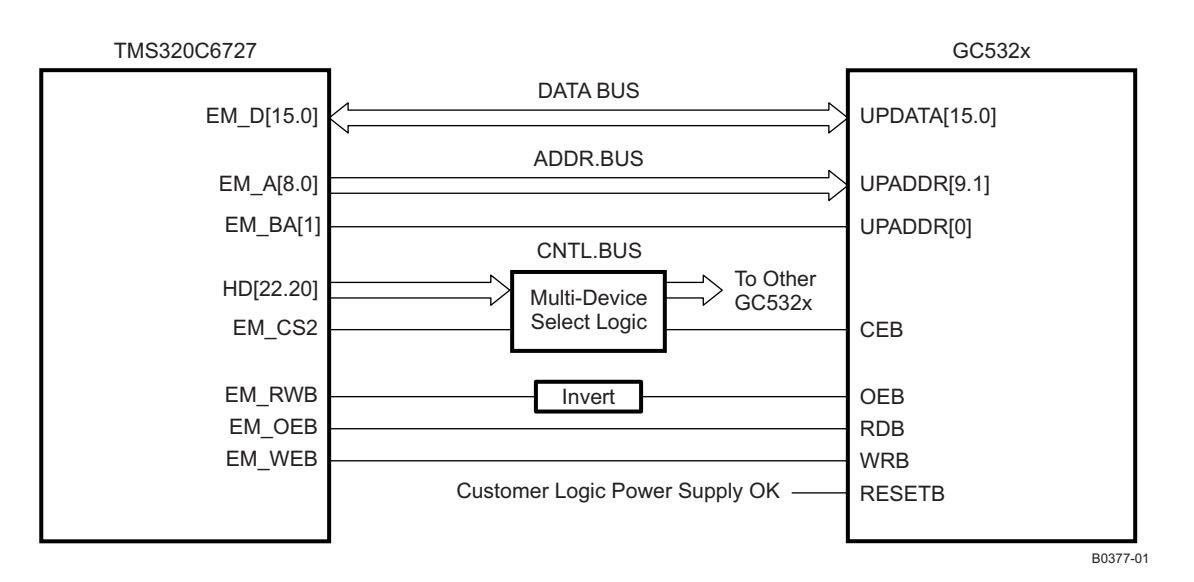

**Figure 9. DSP to GC5322/SDRAM Interface Specifications**

<span id="page-17-2"></span><span id="page-17-0"></span>In a typical implementation, the system configuration software resides locally (in nonvolatile memory) to ensure proper operation at power up. The size of the software required to support the GC5322 and 'C6727 should be no more than 128 Mb (16 MB); however, this allocation is subject to change pending algorithm improvements. The suggested host-to-DSP interface is through the UHPI port. See reference 4 in the [References](#page-2-0) section. The SDRAM used is a 64-Mb / PC133 SDRAM. There are two SDRAM devices for a 32-bit memory.

<span id="page-17-1"></span>The port can be configured into multiple modes of data transfer; the Multiplexed Host Address/Data Dual Halfword Mode is suggested for this application.

Additional specifications and documents for the TMS320C6727 DSP are available from Texas Instruments at: [http://focus.ti.com/docs/prod/folders/print/tms320c6727b.html](http://focus.ti.com/docs/prod/folders/print/tms320c6727.html).

## **GENERAL SPECIFICATIONS**

### **ABSOLUTE MAXIMUM RATINGS**

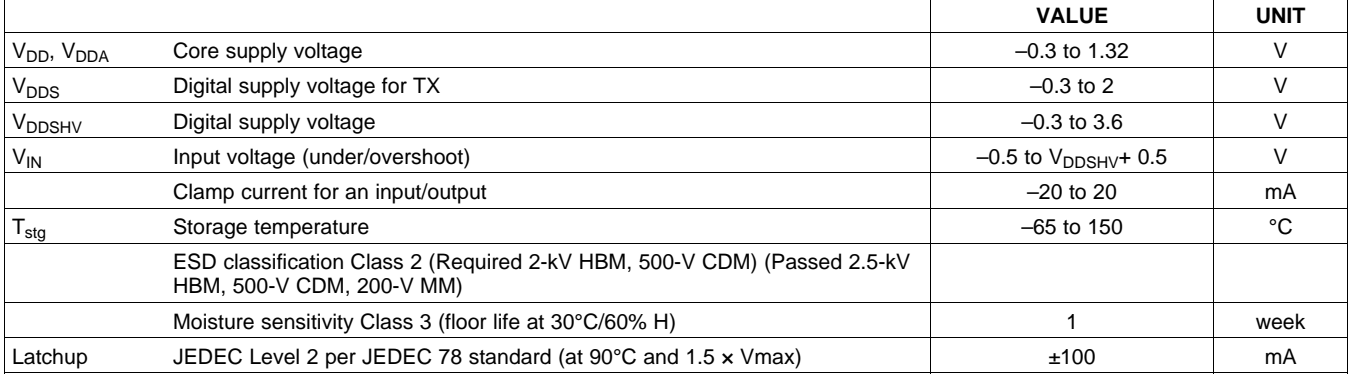

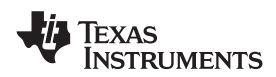

## **RECOMMENDED OPERATING CONDITIONS**

over operating free-air temperature range (unless otherwise noted)

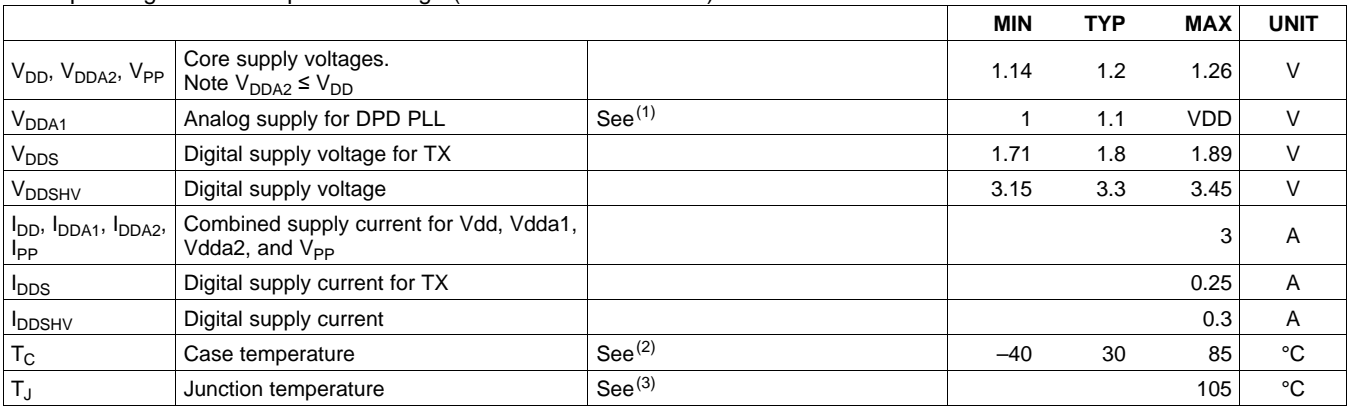

(1) VDDA1 must be less than VDD1 when VDD is low. See recommended filtering circuit in [Figure](#page-14-0) 8. Maximum observed current on VDDA1 is 8 mA.

(2) Chip specifications are production tested to 90°C case temperature. QA tests are performed at 85°C.

(3) Thermal management may be required for full-rate operation. Sustained operation at elevated temperatures reduces long-term reliability. Lifetime calculations are based on a maximum junction temperature of 105°C.

### **THERMAL INFORMATION**

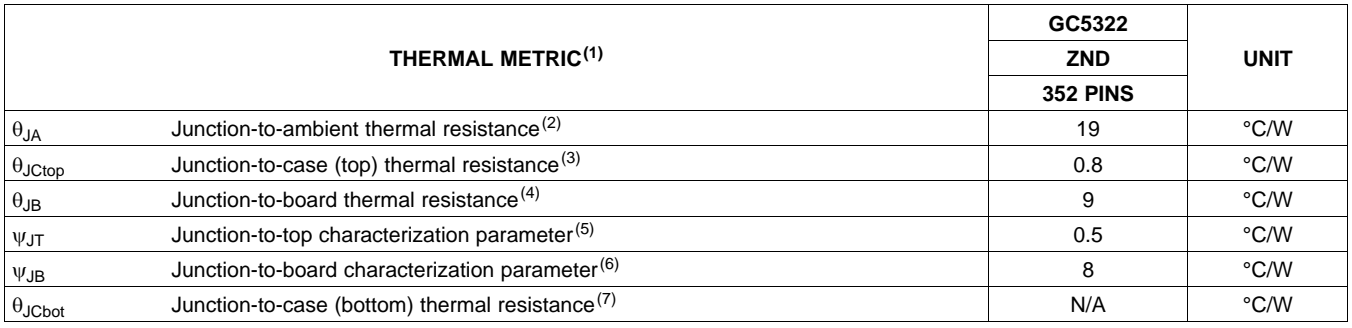

(1) For more information about traditional and new thermal metrics, see the IC Package Thermal Metrics application report, [SPRA953](http://www.ti.com/lit/pdf/spra953).

(2) The junction-to-ambient thermal resistance under natural convection is obtained in a simulation on a JEDEC-standard, high-K board, as specified in JESD51-7, in an environment described in JESD51-2a.

(3) The junction-to-case (top) thermal resistance is obtained by simulating a cold plate test on the package top. No specific JEDEC-standard test exists, but a close description can be found in the ANSI SEMI standard G30-88.

(4) The junction-to-board thermal resistance is obtained by simulating in an environment with a ring cold plate fixture to control the PCB temperature, as described in JESD51-8.

(5) The junction-to-top characterization parameter,  $\psi_{JT}$ , estimates the junction temperature of a device in a real system and is extracted from the simulation data for obtaining  $\theta_{JA}$ , using a procedure described in JESD51-2a (sections 6 and 7).

(6) The junction-to-board characterization parameter,  $\psi_{JB}$ , estimates the junction temperature of a device in a real system and is extracted from the simulation data for obtaining  $\theta_{JA}$  , using a procedure described in JESD51-2a (sections 6 and 7).

(7) The junction-to-case (bottom) thermal resistance is obtained by simulating a cold plate test on the exposed (power) pad. No specific JEDEC standard test exists, but a close description can be found in the ANSI SEMI standard G30-88.

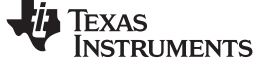

## **GENERAL ELECTRICAL CHARACTERISTICS**

Describes the electrical characteristics for the baseband interface, multifunction I/O (MFIO), DPD clock and fast sync, MPU and JTAG interfaces over recommended operating conditions. Device is production tested at 90°C for the given specification and characterized at –40°C (unless otherwise noted).

<span id="page-19-2"></span><span id="page-19-1"></span>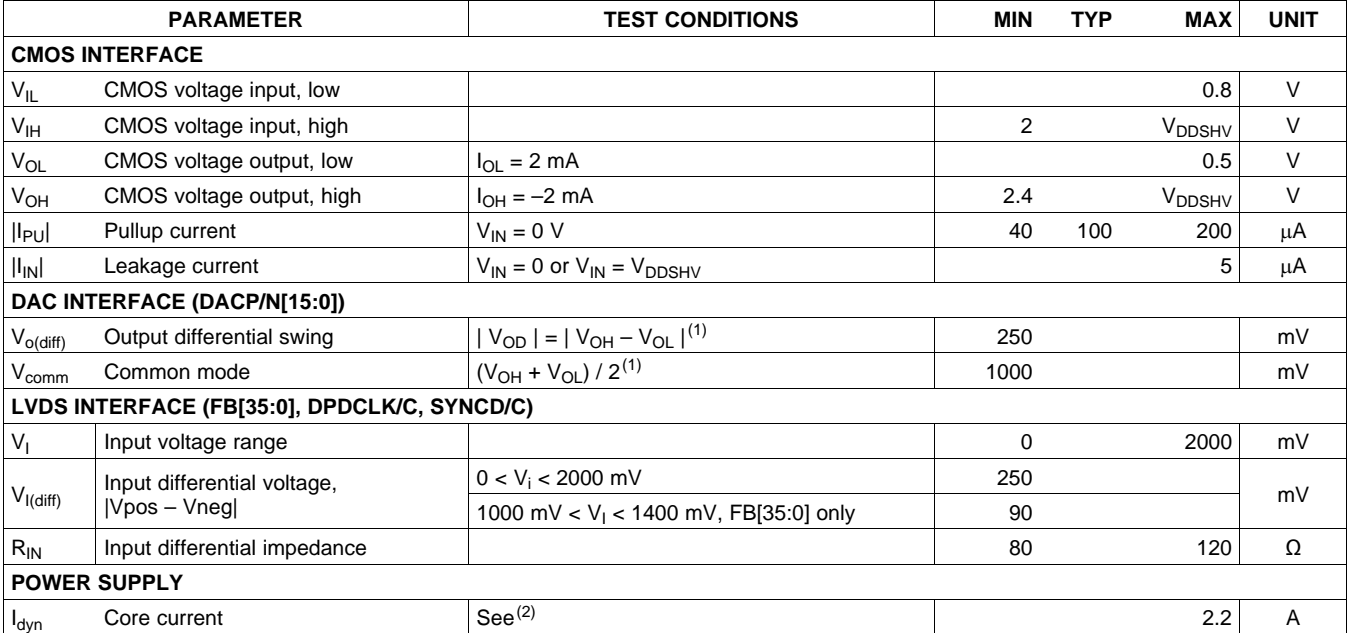

<span id="page-19-3"></span><span id="page-19-0"></span>(1) HSTL output levels measured at 675 Mb/s delay and with 100-Ω load from P to N. Drive strength set to 0x360. Contact TI for operations above 675 Mb/s.

(2) Operating at 280 MHz core, TX 840 MHz, maximum filtering, nominal supplies

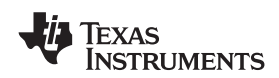

## **GENERAL SWITCHING CHARACTERISTICS**

Describes the electrical characteristics for the baseband interface, MFIO[19:18], Sync A, B, C, and BB clock over recommended operating conditions (unless otherwise noted)

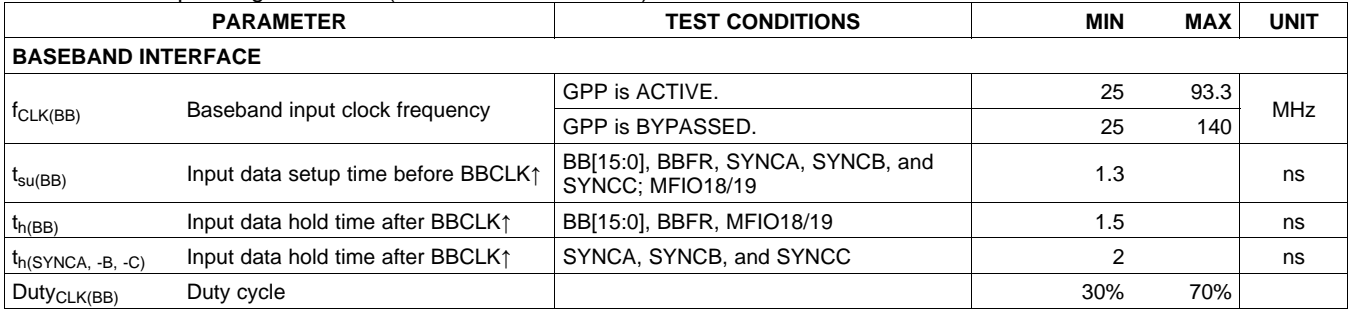

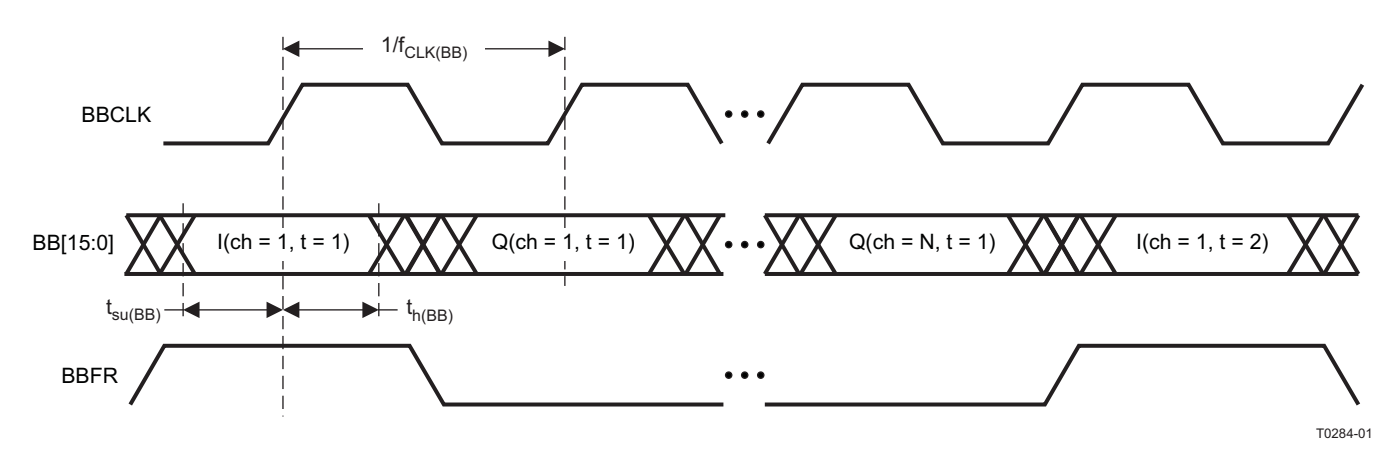

**Figure 10. Baseband Timing Specifications (ex. Four Interleaved I/Q Channels)**

**NSTRUMENTS** 

**EXAS** 

# **DPD CLOCK AND FAST SYNC SWITCHING CHARACTERISTICS**

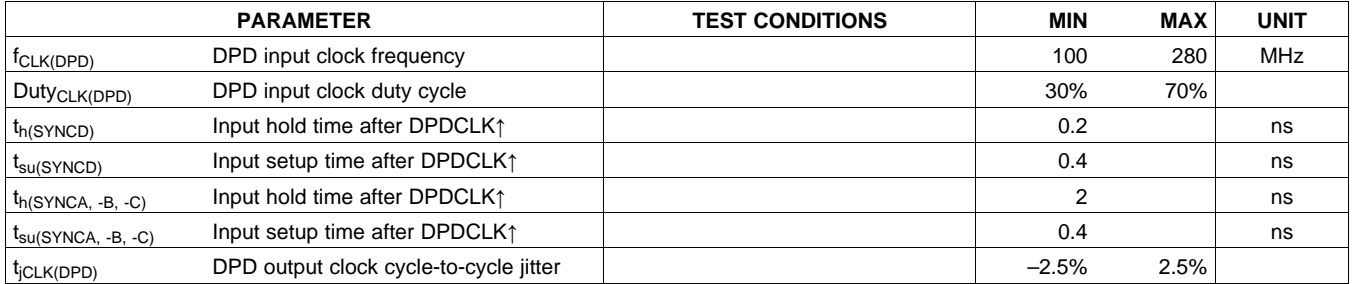

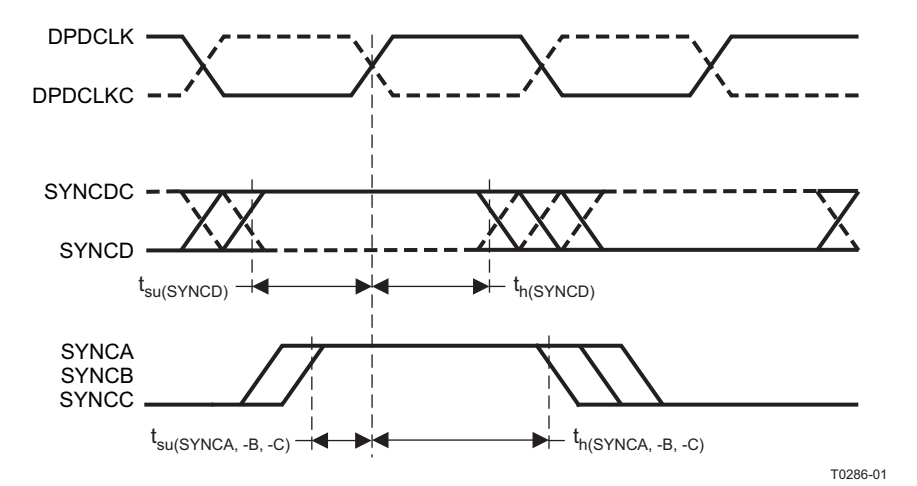

**Figure 11. DPD Clock and Fast Sync Timing Specifications**

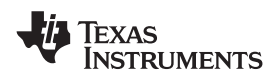

## **MPU SWITCHING CHARACTERISTICS (READ)**

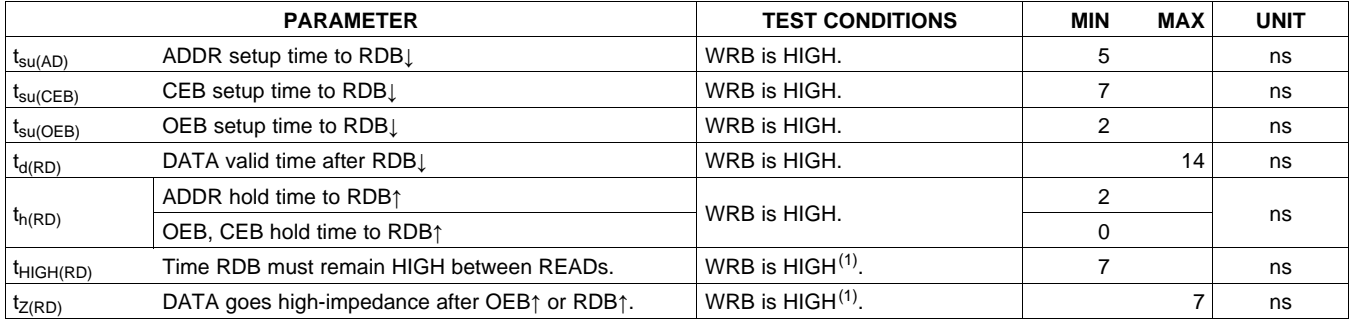

(1) These values are obtained from testing during characterization.

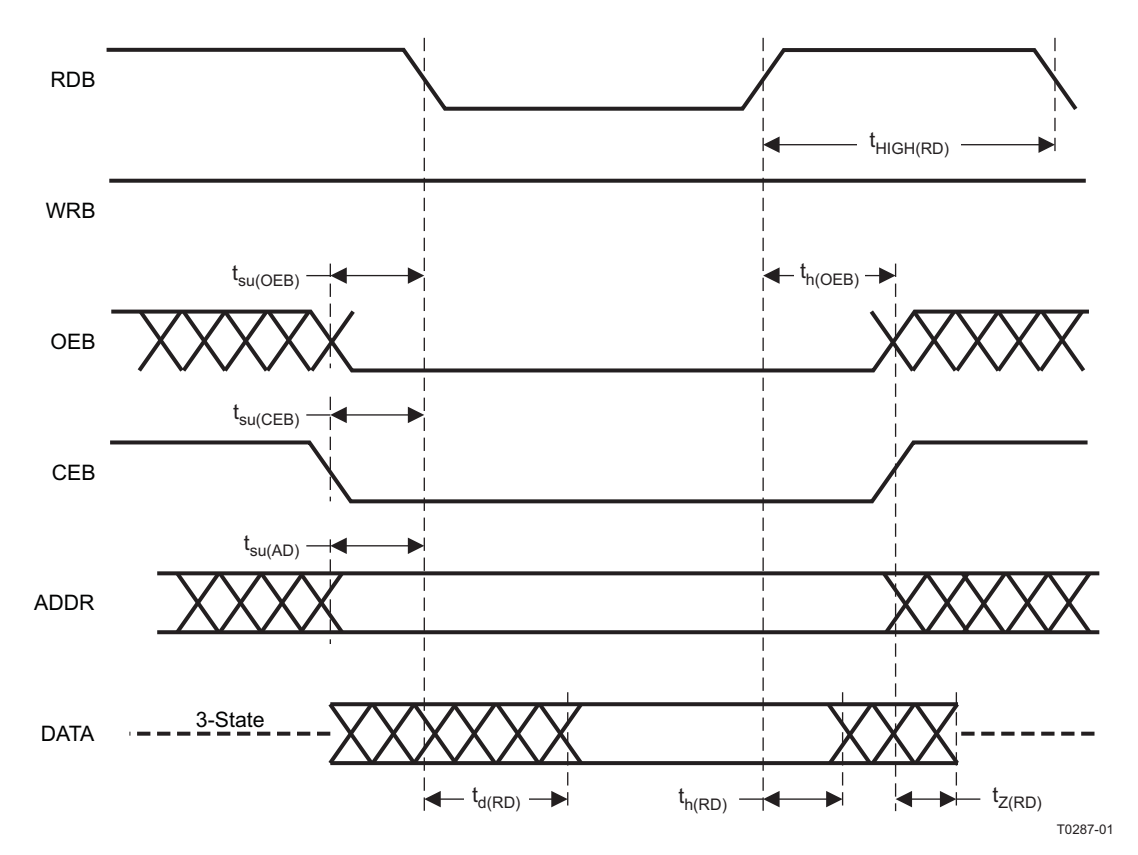

**Figure 12. MPU READ Timing Specifications**

**ISTRUMENTS** 

**EXAS** 

## **MPU SWITCHING CHARACTERISTICS (WRITE)**

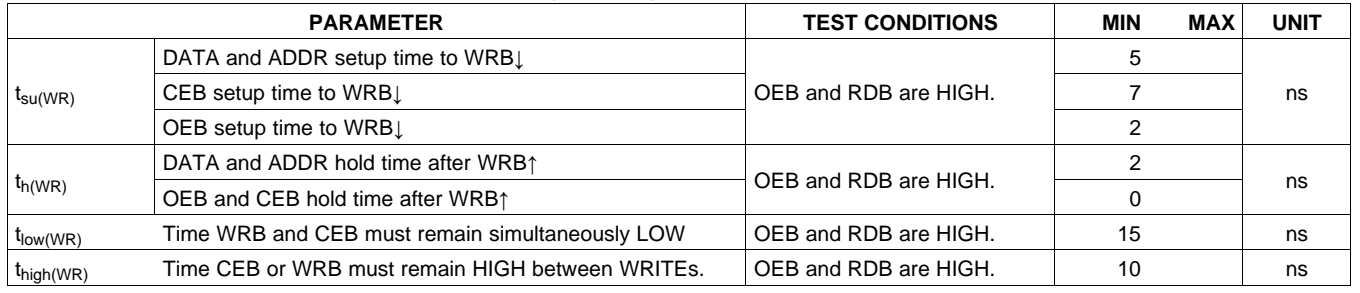

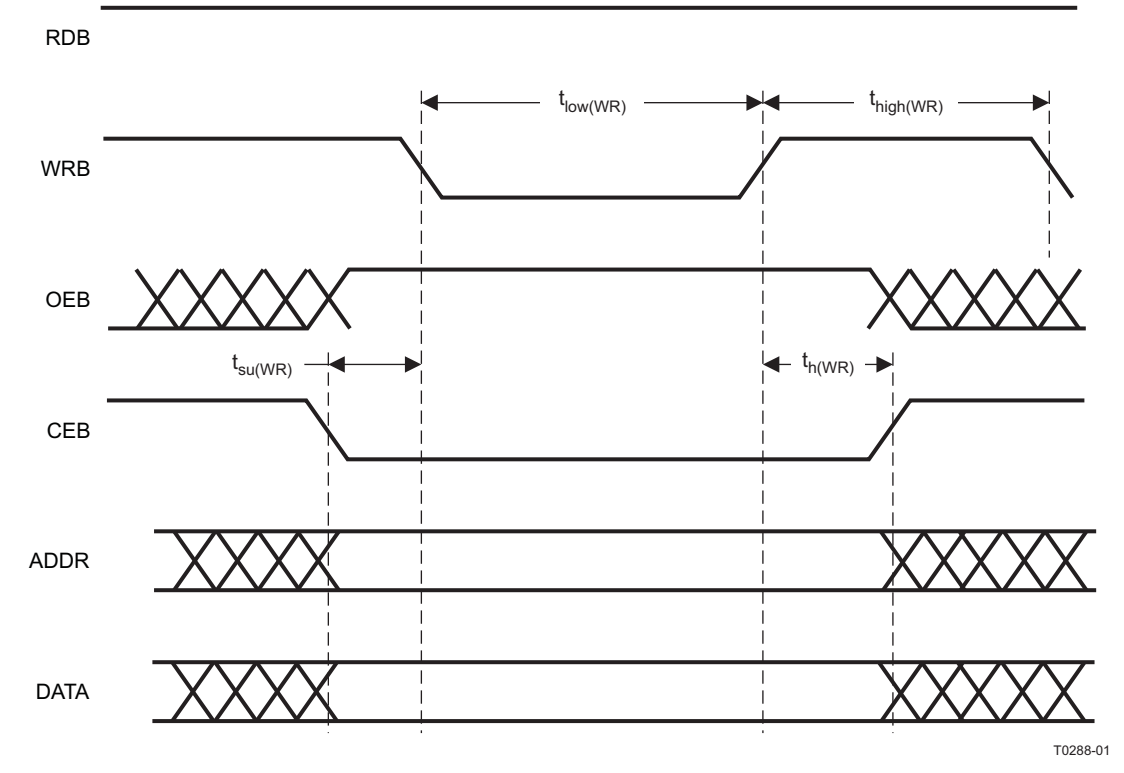

**Figure 13. MPU WRITE Timing Specifications**

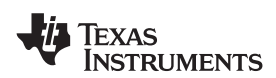

## **JTAG SWITCHING CHARACTERISTICS**

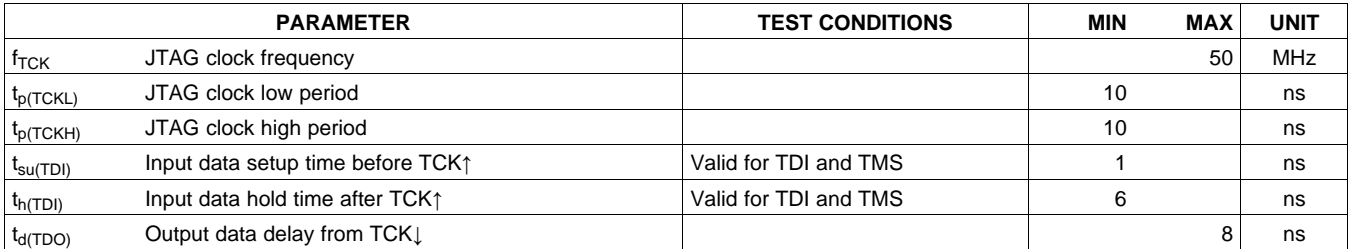

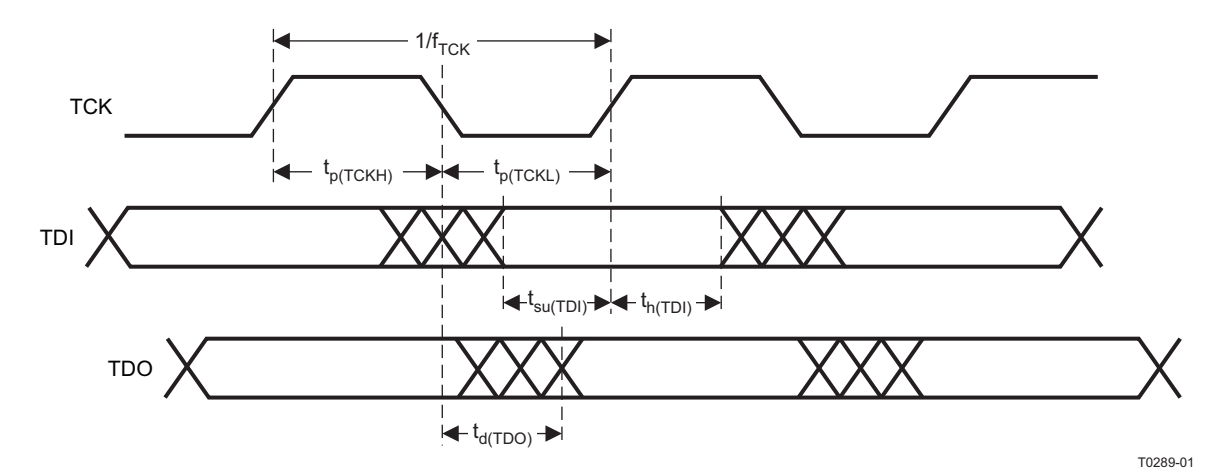

**Figure 14. JTAG Timing Specifications**

## <span id="page-24-0"></span>**DIFFERENTIAL HSTL SWITCHING CHARACTERISTICS**

over recommended operating conditions (unless otherwise noted)

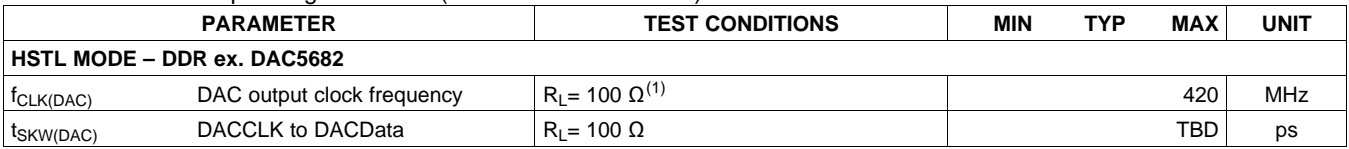

(1) DDR interface; DAC clock is 1/2 DAC data rate.

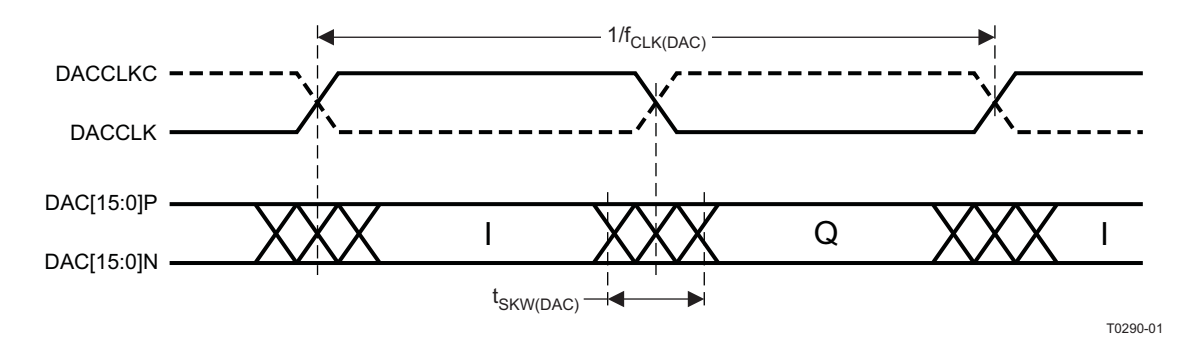

**Figure 15. TX Timing Specifications (HSTL – DDR)**

# **SINGLE-ENDED HSTL SWITCHING CHARACTERISTICS**

over recommended operating conditions (unless otherwise noted)

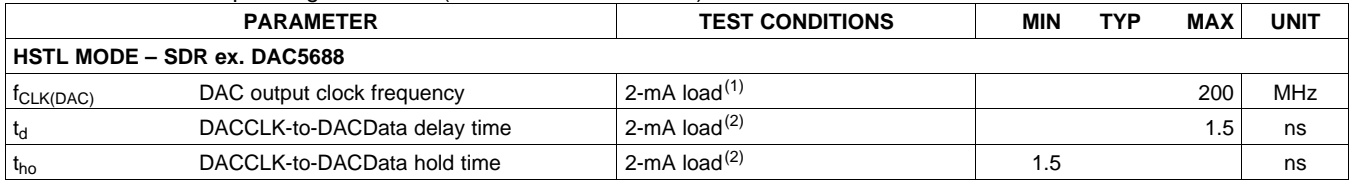

(1) Because the output clock is SDR, the positive edge of the clock is used to register the data at the DAC receiver. The clock rate is limited to 200 MHz.

(2)  $t_d$  and  $t_{ho}$  clock-to-data is measured during characterization.

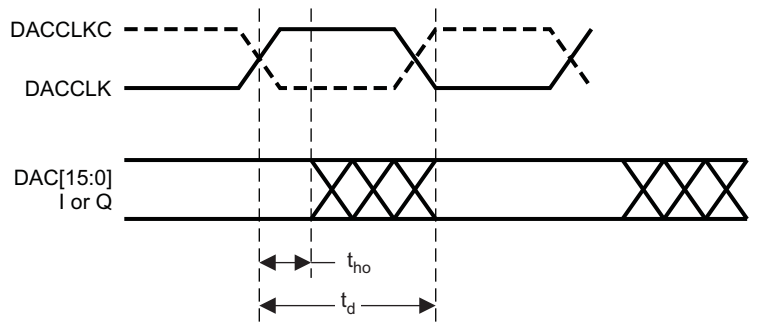

T0448-01

**Figure 16. TX Timing Specifications (HSTL – SDR)**

## **ENVELOPE SWITCHING CHARACTERISTICS**

over recommended operating conditions (unless otherwise noted)

<span id="page-25-0"></span>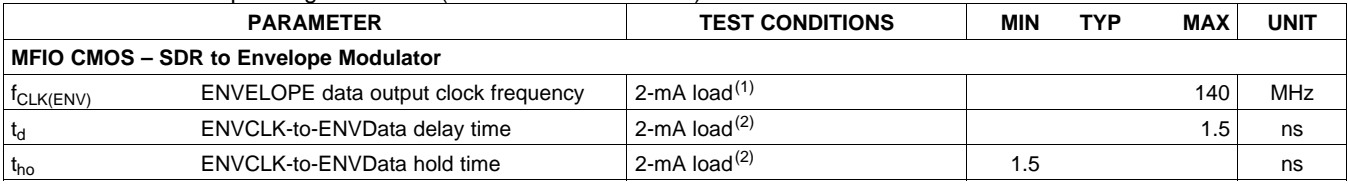

(1) Envelope output is magnitude; this is a real output at a DPDClk/2 (140-MHz) rate.

(2)  $t_d$  and  $t_{ho}$  clock-to-data is measured during characterization.

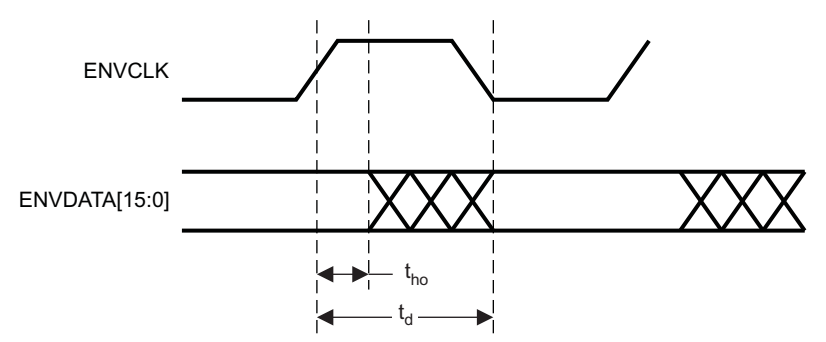

T0449-01

**Figure 17. Envelope Timing (MFIO-CMOS 3.3 V)**

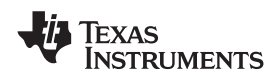

## **LVDS SWITCHING CHARACTERISTICS**

Over recommended operating conditions (unless otherwise noted). The following table uses a shorthand nomenclature, NxM. N means the number of differential pairs used to transmit data from one ADC and M means the number of bits sent serially down each LVDS pair. Thus, 8x2 means 8 LVDS pairs each containing 2 bits of information sent serially.

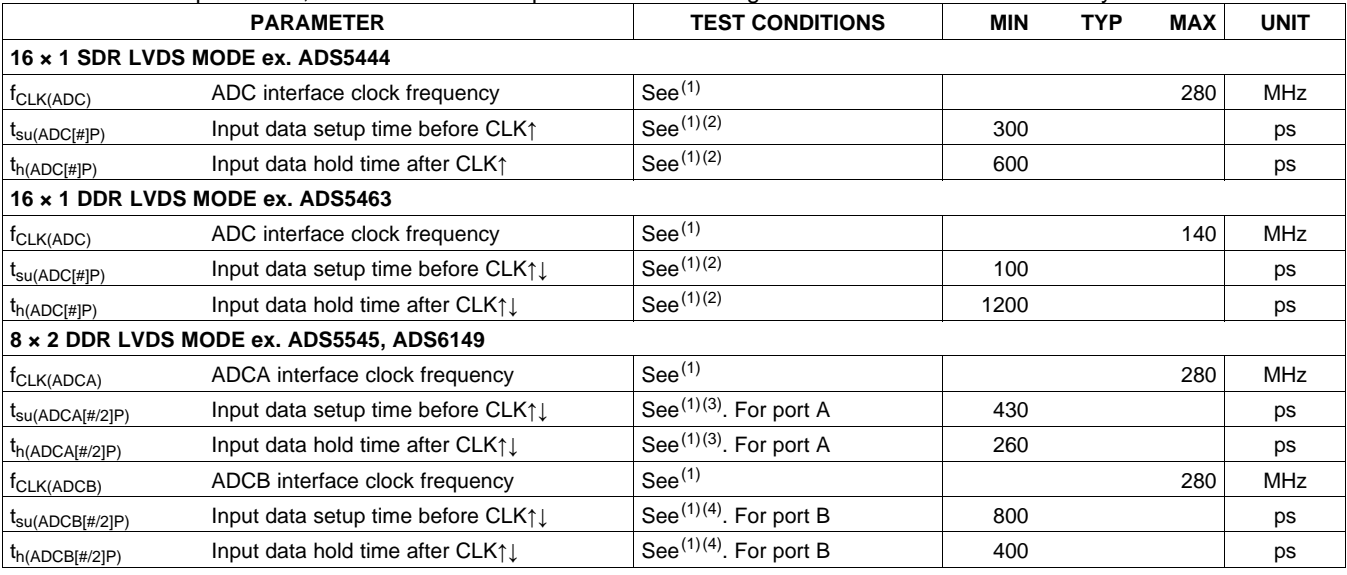

<span id="page-26-1"></span><span id="page-26-0"></span>(1) Specifications are limited by GC5322 performance and may exceed the example ADC capabilities for the given interface.

(2) Setup and hold measured for ADC[15:0]P, ADC[15:0]N valid for ( $V_{OD} > 250$  mV) to/from ADCCLK and ADCCLKC clock crossing  $(V_{OD} = 0)$ .

(3) Setup and hold measured for ADCA[7:0]P, ADCA[7:0]N valid for ( $V_{OD} > 250$  mV) to/from ADCACLK and ADCACLKC clock crossing  $(V_{OD} = 0)$ .

(4) Setup and hold measured for ADCB[7:0]P, ADCB[7:0]N valid for ( $V_{OD}$  > 250 mV) to/from ADCBCLK and ADCBCLKC clock crossing  $(V_{OD} = 0)$ .

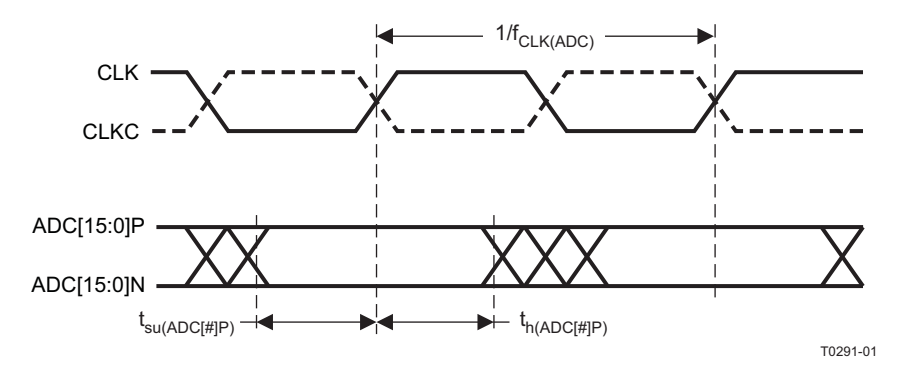

**Figure 18. LVDS Timing Specifications (16 × 1 SDR LVDS)**

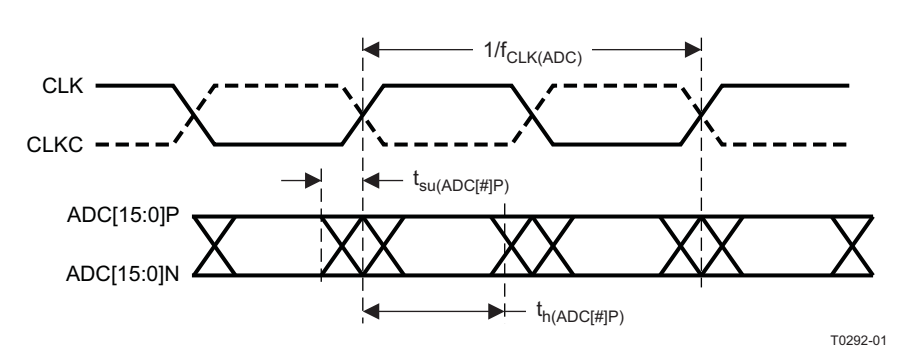

<span id="page-26-2"></span>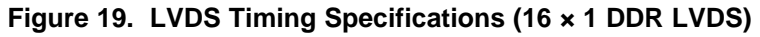

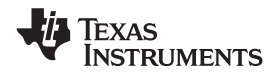

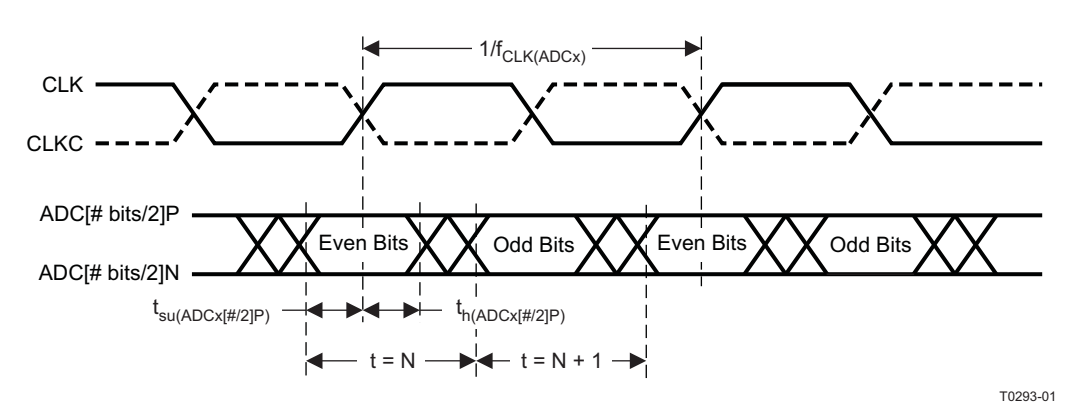

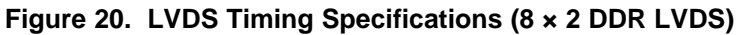

## **GLOSSARY OF TERMS**

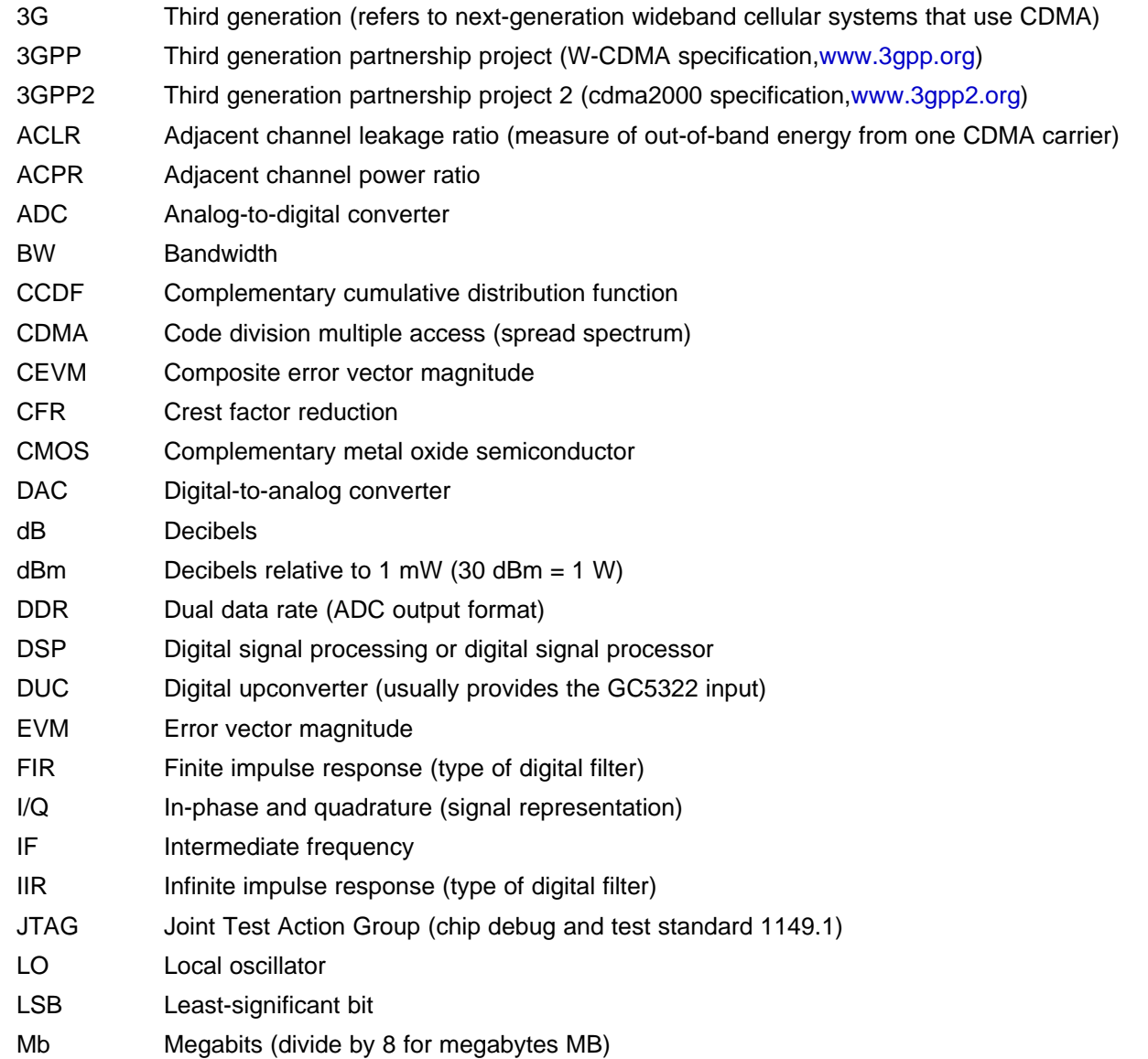

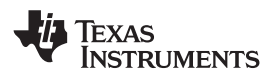

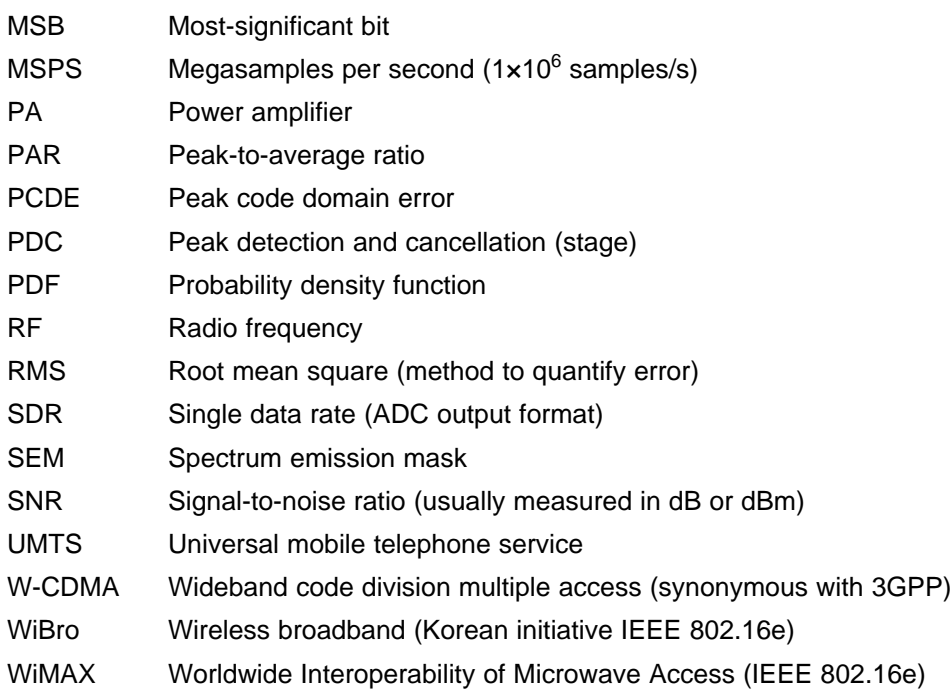

## **REVISION HISTORY**

# **Changes from Original (February 2008) to Revision A Page** • Updated the LVDS INTERFACE section of the General Electrical Characteristics ........................................................... [20](#page-19-0)

## **Changes from Revision A (August 2008) to Revision B Page**

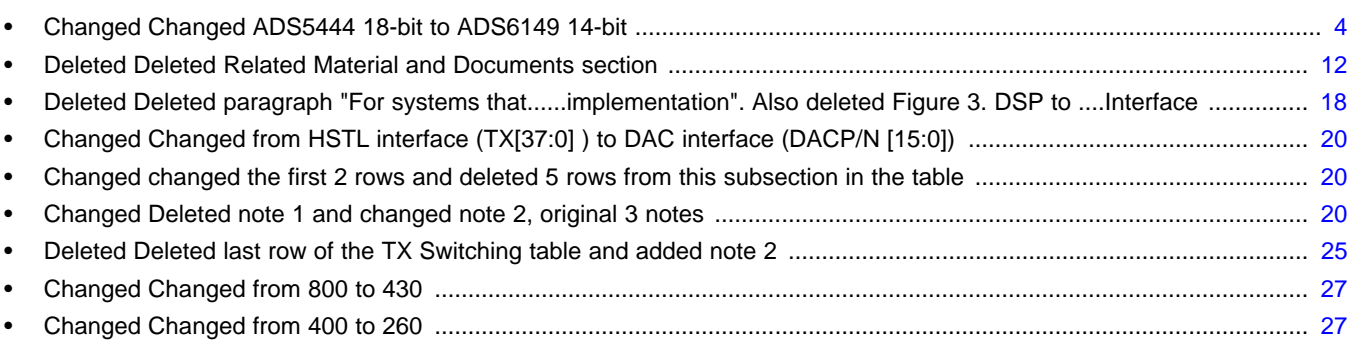

#### **Changes from Revision B (December 2008) to Revision C Page**

#### **Changes from Revision C (February 2009) to Revision D Page**

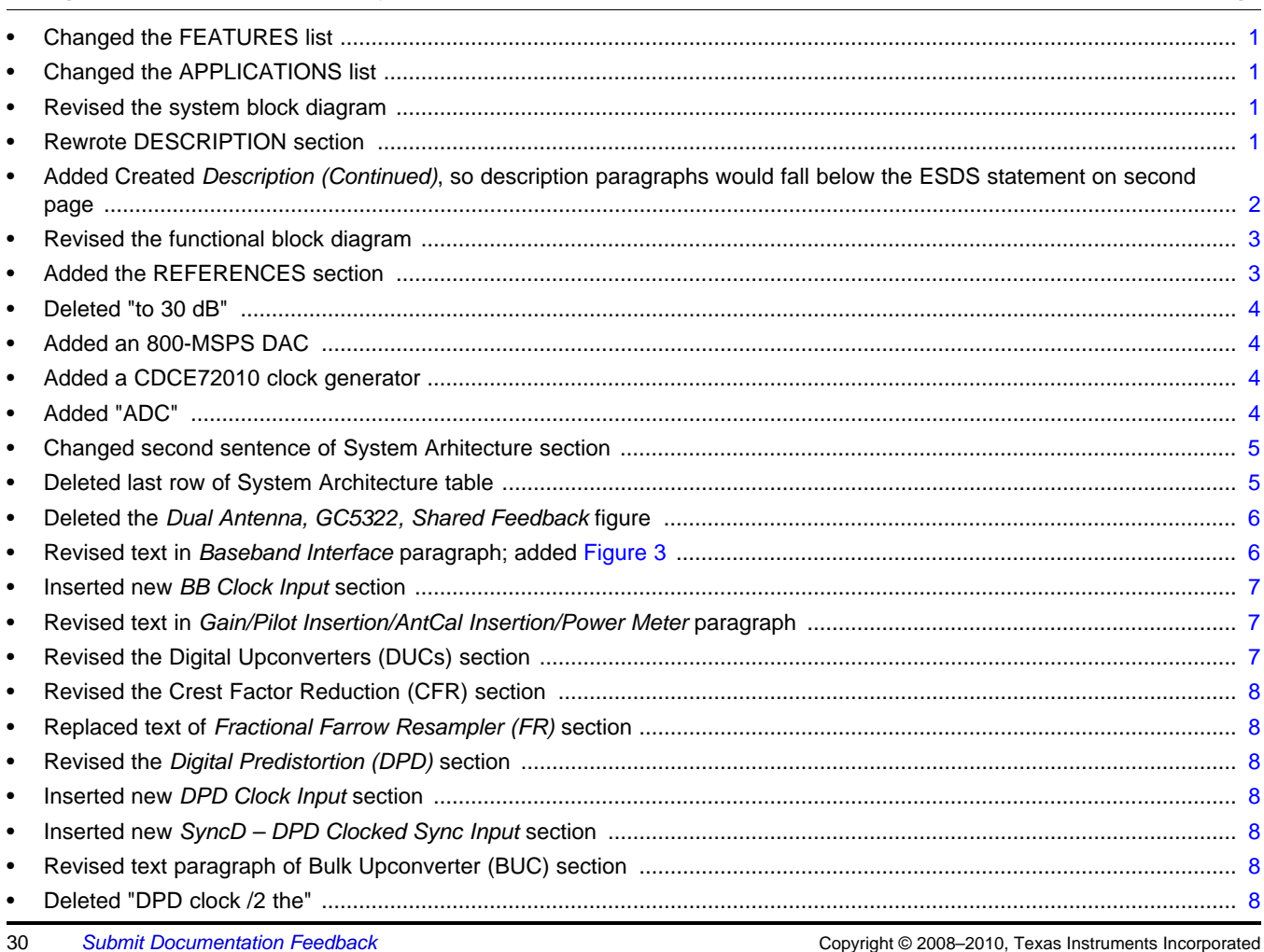

Texas<br>Instruments

tja.

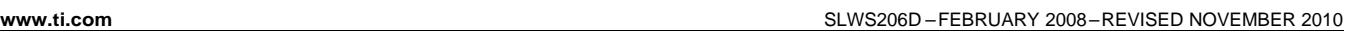

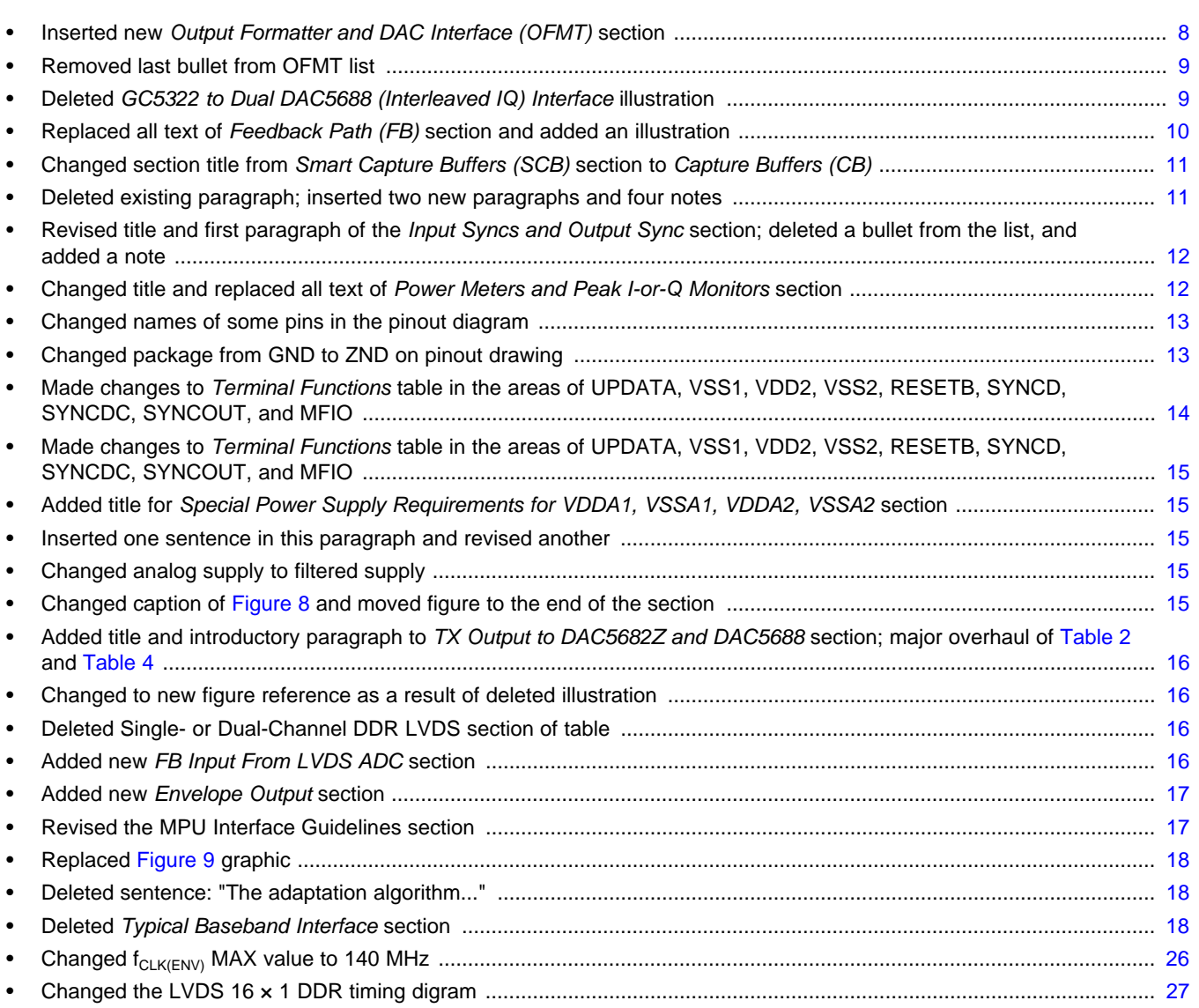

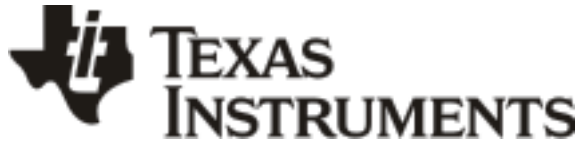

## **PACKAGING INFORMATION**

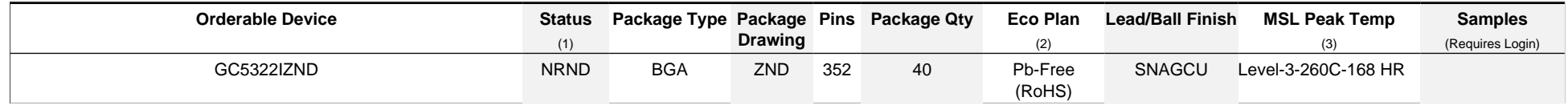

**(1)** The marketing status values are defined as follows:

**ACTIVE:** Product device recommended for new designs.

**LIFEBUY:** TI has announced that the device will be discontinued, and a lifetime-buy period is in effect.

**NRND:** Not recommended for new designs. Device is in production to support existing customers, but TI does not recommend using this part in a new design.

**PREVIEW:** Device has been announced but is not in production. Samples may or may not be available.

**OBSOLETE:** TI has discontinued the production of the device.

**(2)** Eco Plan - The planned eco-friendly classification: Pb-Free (RoHS), Pb-Free (RoHS Exempt), or Green (RoHS & no Sb/Br) - please check<http://www.ti.com/productcontent> for the latest availability information and additional product content details.

**TBD:** The Pb-Free/Green conversion plan has not been defined.

Pb-Free (RoHS): TI's terms "Lead-Free" or "Pb-Free" mean semiconductor products that are compatible with the current RoHS requirements for all 6 substances, including the requirement that lead not exceed 0.1% by weight in homogeneous materials. Where designed to be soldered at high temperatures, TI Pb-Free products are suitable for use in specified lead-free processes.

**Pb-Free (RoHS Exempt):** This component has a RoHS exemption for either 1) lead-based flip-chip solder bumps used between the die and package, or 2) lead-based die adhesive used between the die and leadframe. The component is otherwise considered Pb-Free (RoHS compatible) as defined above.

Green (RoHS & no Sb/Br): TI defines "Green" to mean Pb-Free (RoHS compatible), and free of Bromine (Br) and Antimony (Sb) based flame retardants (Br or Sb do not exceed 0.1% by weight in homogeneous material)

**(3)** MSL, Peak Temp. -- The Moisture Sensitivity Level rating according to the JEDEC industry standard classifications, and peak solder temperature.

**Important Information and Disclaimer:**The information provided on this page represents TI's knowledge and belief as of the date that it is provided. TI bases its knowledge and belief on information provided by third parties, and makes no representation or warranty as to the accuracy of such information. Efforts are underway to better integrate information from third parties. TI has taken and continues to take reasonable steps to provide representative and accurate information but may not have conducted destructive testing or chemical analysis on incoming materials and chemicals. TI and TI suppliers consider certain information to be proprietary, and thus CAS numbers and other limited information may not be available for release.

In no event shall TI's liability arising out of such information exceed the total purchase price of the TI part(s) at issue in this document sold by TI to Customer on an annual basis.

ZND (S-PBGA-N352)

PLASTIC BALL GRID ARRAY (CAVITY DOWN)

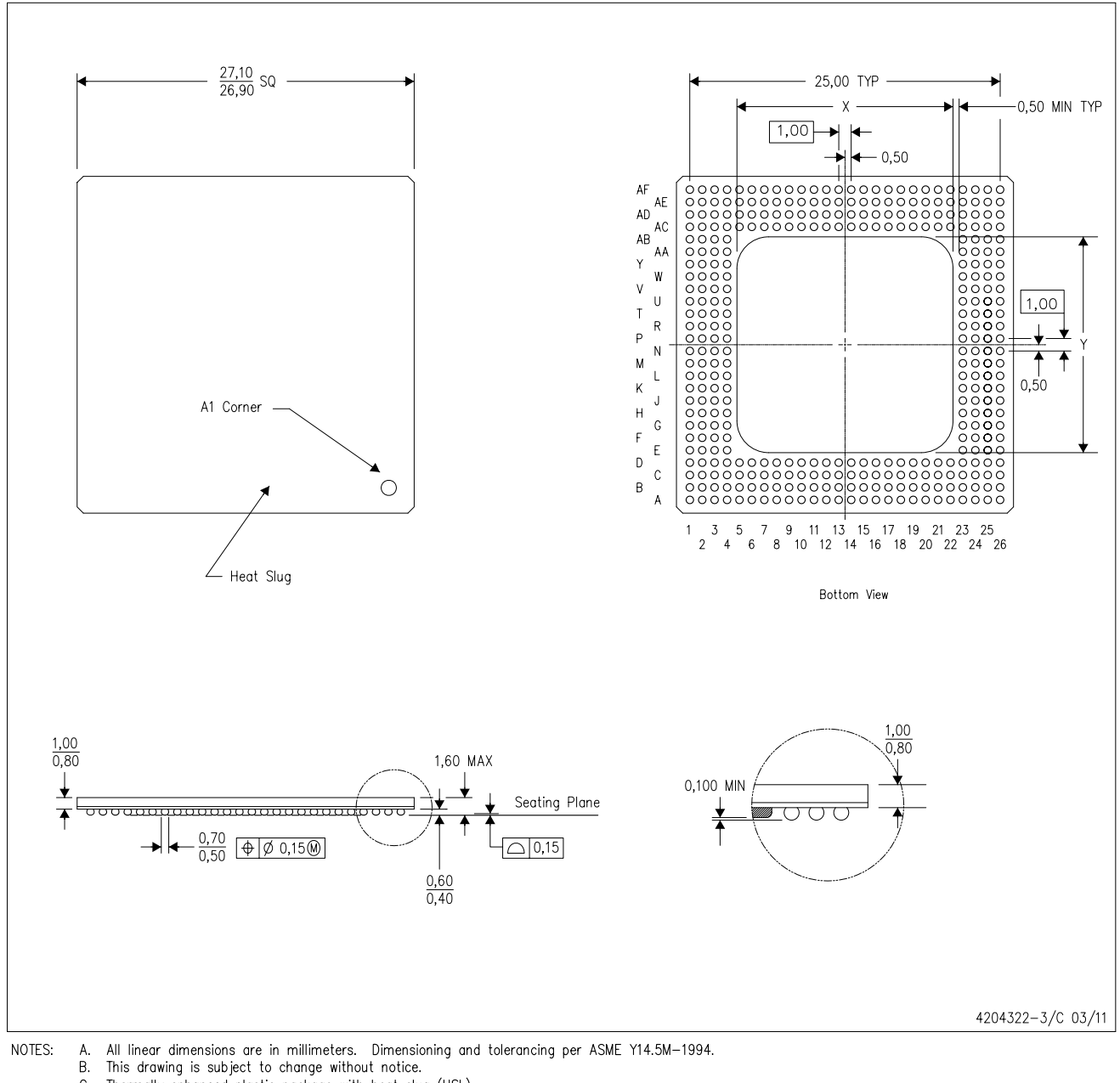

- 
- 
- 
- C. Thermally enhanced plastic package with heat slug (HSL).<br>D. Thermally enhanced plastic package with heat slug (HSL).<br>D. The encapsulation size (X,Y) will vary with cavity size. The distance from bond finger edge to enca
- E. This is a Pb-free solder ball design.

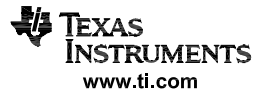

#### **IMPORTANT NOTICE**

Texas Instruments Incorporated and its subsidiaries (TI) reserve the right to make corrections, enhancements, improvements and other changes to its semiconductor products and services per JESD46, latest issue, and to discontinue any product or service per JESD48, latest issue. Buyers should obtain the latest relevant information before placing orders and should verify that such information is current and complete. All semiconductor products (also referred to herein as "components") are sold subject to TI's terms and conditions of sale supplied at the time of order acknowledgment.

TI warrants performance of its components to the specifications applicable at the time of sale, in accordance with the warranty in TI's terms and conditions of sale of semiconductor products. Testing and other quality control techniques are used to the extent TI deems necessary to support this warranty. Except where mandated by applicable law, testing of all parameters of each component is not necessarily performed.

TI assumes no liability for applications assistance or the design of Buyers' products. Buyers are responsible for their products and applications using TI components. To minimize the risks associated with Buyers' products and applications, Buyers should provide adequate design and operating safeguards.

TI does not warrant or represent that any license, either express or implied, is granted under any patent right, copyright, mask work right, or other intellectual property right relating to any combination, machine, or process in which TI components or services are used. Information published by TI regarding third-party products or services does not constitute a license to use such products or services or a warranty or endorsement thereof. Use of such information may require a license from a third party under the patents or other intellectual property of the third party, or a license from TI under the patents or other intellectual property of TI.

Reproduction of significant portions of TI information in TI data books or data sheets is permissible only if reproduction is without alteration and is accompanied by all associated warranties, conditions, limitations, and notices. TI is not responsible or liable for such altered documentation. Information of third parties may be subject to additional restrictions.

Resale of TI components or services with statements different from or beyond the parameters stated by TI for that component or service voids all express and any implied warranties for the associated TI component or service and is an unfair and deceptive business practice. TI is not responsible or liable for any such statements.

Buyer acknowledges and agrees that it is solely responsible for compliance with all legal, regulatory and safety-related requirements concerning its products, and any use of TI components in its applications, notwithstanding any applications-related information or support that may be provided by TI. Buyer represents and agrees that it has all the necessary expertise to create and implement safeguards which anticipate dangerous consequences of failures, monitor failures and their consequences, lessen the likelihood of failures that might cause harm and take appropriate remedial actions. Buyer will fully indemnify TI and its representatives against any damages arising out of the use of any TI components in safety-critical applications.

In some cases, TI components may be promoted specifically to facilitate safety-related applications. With such components, TI's goal is to help enable customers to design and create their own end-product solutions that meet applicable functional safety standards and requirements. Nonetheless, such components are subject to these terms.

No TI components are authorized for use in FDA Class III (or similar life-critical medical equipment) unless authorized officers of the parties have executed a special agreement specifically governing such use.

Only those TI components which TI has specifically designated as military grade or "enhanced plastic" are designed and intended for use in military/aerospace applications or environments. Buyer acknowledges and agrees that any military or aerospace use of TI components which have **not** been so designated is solely at the Buyer's risk, and that Buyer is solely responsible for compliance with all legal and regulatory requirements in connection with such use.

TI has specifically designated certain components as meeting ISO/TS16949 requirements, mainly for automotive use. In any case of use of non-designated products, TI will not be responsible for any failure to meet ISO/TS16949.

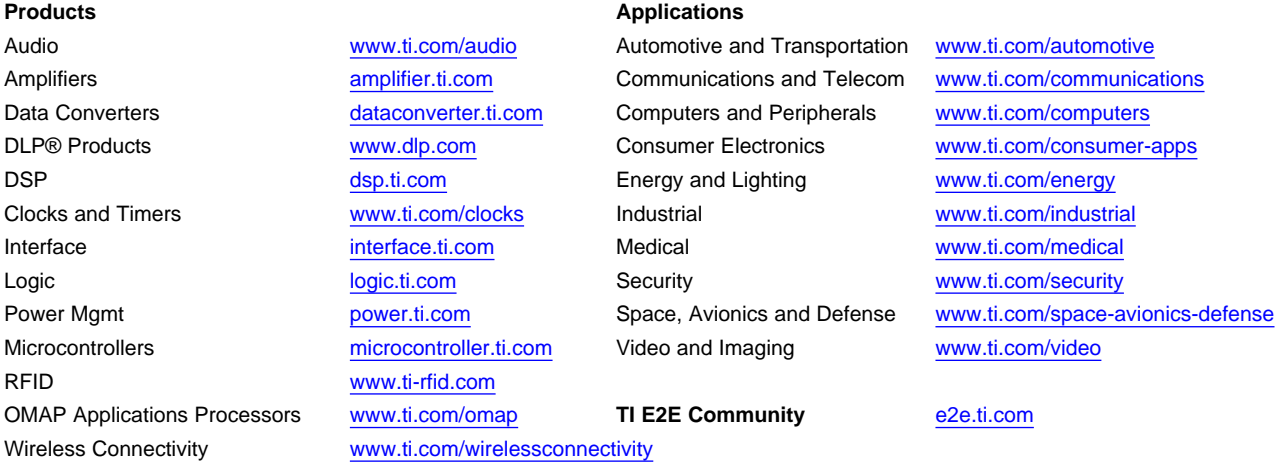

Mailing Address: Texas Instruments, Post Office Box 655303, Dallas, Texas 75265 Copyright © 2013, Texas Instruments Incorporated